**UNIVERSIDADE FEDERAL DO PAMPA**

**TAMIRIS MARTINS SILVA**

**VULNERABILIDADE DO AQUÍFERO TAUBATÉ NA REGIÃO URBANA DO MUNICÍPIO DE CAÇAPAVA – SP**

> **Caçapava do Sul 2022**

# **TAMIRIS MARTINS SILVA**

# **VULNERABILIDADE DO AQUÍFERO TAUBATÉ NA REGIÃO URBANA DO MUNICÍPIO DE CAÇAPAVA – SP**

Trabalho de Conclusão de Curso apresentado ao Curso de Geologia da Universidade Federal do Pampa, como requisito parcial para obtenção do Título de Bacharel em Geologia. Orientador: Prof. Dr. Igor Magalhães

Clemente Coorientador: Antônio Marcio da Silva Junior

Colaborador: Diego Toledo Soares

**Caçapava do Sul 2022**

Ficha catalográfica elaborada automaticamente com os dados fornecidos pelo(a) autor(a) através do Módulo de Biblioteca do Sistema GURI (Gestão Unificada de Recursos Institucionais) .

S586v Silva, Tamiris Martins Vulnerabilidade do Aquífero Taubaté na região urbana do município de Caçapava - SP / Tamiris Martins Silva. 83 p. Trabalho de Conclusão de Curso(Graduação)-- Universidade Federal do Pampa, GEOLOGIA, 2022. "Orientação: Igor Magalhães Clemente". 1. poços tubulares. 2. água subterrânea. 3. hidrogeologia. 4. Vale do Rio Paraíba do Sul. 5. GOD. I. Título.

### **TAMIRIS MARTINS SILVA**

### **VULNERABILIDADE DO AQUÍFERO TAUBATÉ NA REGIÃO URBANA DO MUNICÍPIO DE CAÇAPAVA – SP**

Trabalho de Conclusão de Curso apresentado ao Curso de Geologia da Universidade Federal do Pampa, como requisito parcial para obtenção do Título de Bacharel em Geologia.

Trabalho de Conclusão de Curso defendido e aprovado em:

11 de agosto de 2022.

Banca examinadora:

Prof. Dr. Igor Magalhães Clemente **Orientador** UNIPAMPA

> Dra. Juliana Young Geóloga – UNIPAMPA

Prof. Me. Luiz Delfino Teixeira Albarnaz Geólogo – UNIPAMPA

https://sei.unipampa.edu.br/sei/controlador.php?acao=documento\_imprimir\_web&acao\_origem=arvore\_visualizar&id\_documento=992879&infra\_... 1/2

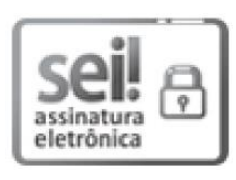

Assinado eletronicamente por **LUIZ DELFINO TEIXEIRA ALBARNAZ, PROFESSOR DO MAGISTERIO SUPERIOR**, em 20/08/2022, às 09:52, conforme horário oficial de Brasília, de acordo com as normativas legais aplicáveis.

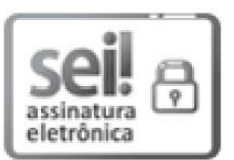

Assinado eletronicamente por **IGOR MAGALHAES CLEMENTE, PROFESSOR DO MAGISTERIO SUPERIOR**, em 20/08/2022, às 09:59, conforme horário oficial de Brasília, de acordo com as normativas legais aplicáveis.

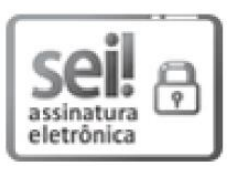

Assinado eletronicamente por **JULIANA YOUNG, GEOLOGO**, em 22/08/2022, às 09:20, conforme horário oficial de Brasília, de acordo com as normativas legais aplicáveis.

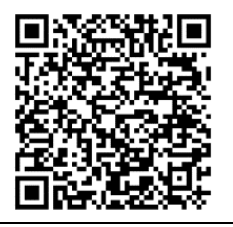

A autenticidade deste documento pode ser conferida no Site https://sei.unipampa.edu.br/sei/controlador\_externo.php?acao= documento\_conferir&id\_orgao\_acesso\_externo=0 informando o código verificador **0903844** e o código CRC **9B052746**.

Universidade Federal do Pampa, Campus Caçapava do Sul

#### **AGRADECIMENTOS**

Primeiramente, gostaria de agradecer aos meus pais que sempre me deram todo apoio e suporte, financeiro e emocional, em todos esses longos anos de graduação. Vocês são os melhores pais do mundo e nem nos meus maiores sonhos eu poderia pedir mais! À toda a minha família, meus avós e a todos os amigos da minha cidade natal, Jacareí, que acreditaram em mim e me deram suporte de alguma forma, muito obrigada.

Gostaria de agradecer imensamente aos meus amigos, minha família de Caçapava do Sul, que, desde que eu cheguei em 2013, me sentindo muito sozinha e perdida, me acolheram e me deram suporte. Ao longo desses anos pude conhecer diversas pessoas incríveis, de todo o país, e sou muito grata por cada um que me ajudou e também por ter a oportunidade de ter todas essas vivências. Especialmente às minhas amigas Ana Luiza, Fernanda e Jéssica que me mostraram a luz nos meus tempos sombrios. À Anna Clara, que me ensinou a não desistir e sempre procurar o lado bom de tudo. Às amigas do grupinho "De mãos dadas no Corona", que mesmo distantes fisicamente, sempre se fazem presente na minha vida. Aos meus colegas e amigos Caio e João, duas grandes inspirações para a minha caminhada na elaboração dos mapas e pela paixão por aprender e compartilhar conhecimento.

Gostaria de agradecer ao Prof. Dr Igor Magalhaes Clemente, por ter aceitado ser meu orientador e que tem me ajudado e me inspirado, sempre com muito bom humor e sabedoria, em diversos momentos durante a graduação.

Gostaria de agradecer imensamente à Empresa Eco 2D e a toda a equipe, principalmente Antônio Márcio da Silva Júnior, Diego Toledo Soares e Ayme Dias Lucchetta que me acolheram e me ensinaram muito nos meus últimos anos da graduação e no meu estágio.

À melhor professora que passou pela minha vida, Daniela de Rosso Tolfo. A Dani não só se dedicou a ensinar o Cálculo, como também a ensinar a amar. Esse com certeza é o maior legado e ensinamento dela na minha vida: a empatia e humanidade que eu pude receber em um dos momentos mais difíceis da minha graduação e no qual eu mais precisei. Escrever sobre ela é ao mesmo tempo inspirador e doloroso pois eu sei que ela permanece em nossos corações e em cada sorriso e abraço pelos corredores da UNIPAMPA que fazia questão de entregar a todos. Sempre foi e sempre será luz!

Sou muito grata a todos os docentes da UNIPAMPA - Campus Caçapava do Sul, que dedicam suas vidas ao ensino e à divulgação do conhecimento científico. Por nos ensinarem a também partilhar o conhecimento que nos foi dado e questionar o que aprendemos com respeito ao que nos é ensinado e com a sede de sempre querer aprender mais. Por sempre mostrar amor pelo o que fazem e pela Geologia.

Por fim, sou grata por tudo o que vivi aqui, por todo o crescimento pessoal e profissional e por conseguir crescer durante toda essa caminhada, que está só no início, na geologia.

Obrigada!

Dedico aos meus pais, Teresinha e Gilberto, aos meus avós, Elisa, João, Maria e Noé, e aos meus amigos, minha verdadeira família.

"Happiness can be found in the darkest of times when only one remembers to turn on the light."

- A. P. V. B. Dumbledore

#### **RESUMO**

O processo de ocupação do solo, tanto em zonas urbanas quanto rurais, cresce de forma exponencial no estado de São Paulo, atrelado a recentes períodos de seca e diminuição do nível de reservatórios. O Sistema Aquífero Taubaté é composto por aquíferos granulares dos sedimentos Tércio-Quaternários, de origem fluvial e lacustre, da Bacia de Taubaté. A vulnerabilidade do Sistema Aquífero Taubaté tem gerado grande preocupação por ser um aquífero livre e estar logo abaixo a grandes centros urbanos, industriais e rurais, potenciais fontes contaminantes. Além disso, é uma importante fonte de abastecimento de água em toda a Região Metropolitana do Vale do Rio Paraíba do Sul e para algumas cidades da Região Metropolitana de São Paulo. Neste trabalho, a vulnerabilidade do Aquífero Taubaté no município de Caçapava – SP foi estudada a partir do método GOD, um método já utilizado em diversas regiões e que tem se mostrado muito eficaz principalmente em locais onde as informações sobre os aquíferos são escassas, como em países em desenvolvimento. Esse método possui três parâmetros a serem analisados: G - grau de confinamento hidráulico, O ocorrência de substrato litológico e D - profundidade do aquífero. A multiplicação desses parâmetros resulta na vulnerabilidade final do aquífero. O banco de dados utilizado foi o disponível no SIAGAS (Sistema de Informações de Águas Subterrâneas), onde foram localizados 95 poços no município de Caçapava, sendo 23 poços utilizados para a elaboração do mapa de vulnerabilidade. Foi realizada a revisão bibliográfica e estudos ambientais do município que possibilitaram a associação de diversas informações importantes tanto para a aplicação do método quanto para a identificação de atividades potencialmente poluidoras. Para a elaboração dos mapas, foi utilizado o Software QGis, um software livre e gratuito que possui diversas ferramentas vetoriais e raster. Como resultados, foram gerados os mapas e tabelas de cada índice do método GOD e o mapa de vulnerabilidade, além de um mapa com a localização de possíveis fontes de contaminação. Também foi elaborado o mapa de direção do fluxo do Aquífero Taubaté, com o auxílio do Software Surfer. Foi possível observar que, de modo geral, a vulnerabilidade do aquífero no município é baixa, porém foram identificadas duas porções onde a vulnerabilidade é maior, ficando entre médio a alto. Os resultados foram considerados satisfatórios para os objetivos deste trabalho, foram elaborados diversos mapas temáticos que podem ser utilizados posteriormente para consulta, tanto para próximos trabalhos na região,

quanto como auxílio para a fiscalização em futuros empreendimentos ou até mesmo para o planejamento municipal.

Palavras-Chave: poços tubulares, água subterrânea, hidrogeologia, Vale do Rio Paraíba do Sul, GOD.

#### **ABSTRACT**

The process of land occupation, both in urban and rural areas, grows exponentially in the state of São Paulo, linked to recent periods of drought, and decrease in the level of reservoirs. Taubaté's Aquifer System is composed of granular aquifers of Tertium-Quaternary sediments, of fluvial and lacustrine origin, of the Taubaté's Basin. The vulnerability of Taubaté's Aquifer System has generated significant concern because it is a free aquifer and is just below a large urban, industrial, and rural center, potential sources of contamination. Moreover, it is an important source of water supply throughout the Vale do Rio Paraíba do Sul Metropolitan Region as much as for some cities in the São Paulo Metropolitan Region. In this paper, the vulnerability of the Taubaté Aquifer in the municipality of Caçapava-SP - SP was studied using the GOD method, a method already used in several regions, which has been shown to be very effective, especially in places where information on aquifers is scarce, such as in developing countries. This method has three parameters to be analyzed: G - degree of hydraulic confinement, O - occurrence of the lithological substrate, and D - aquifer depth. The multiplication of these parameters results in the ultimate vulnerability of the aquifer. The database used was the one available at SIAGAS (Sistema de Informações de Águas Subterrânias (PT) - Groundwater Information System), where 95 wells were located in the municipality of Caçapava, with 23 wells used for the elaboration of the vulnerability map. A bibliographic review and environmental studies of the municipality were carried out, which allowed the association of several important information both for the application of the method and for the identification of potentially polluting activities. For the map's elaboration, the QGis Software was used, it's an accessible and free software with several vectors and raster tools. As a result, maps, and charts of each index of the GOD method, and the vulnerability map were generated, as well as a map with the location of possible sources of contamination. The flow direction map of the Taubaté Aquifer was also prepared with the help of the Surfer Software. Accomplishing the search, it was possible to observe that, in general, the vulnerability of the aquifer in the county is low, however, two portions were identified a significant vulnerability, ranging from medium to high. The results were considered satisfactory for the purposes of this paper, several thematic maps were prepared that can be used later for consultation, both for future

searches in the region and as an aid for inspection in future projects or even for municipal planning.

Keywords: tubular wells, groundwater, hydrogeology, Vale do Rio Paraíba do Sul, GOD.

# **LISTA DE FIGURAS**

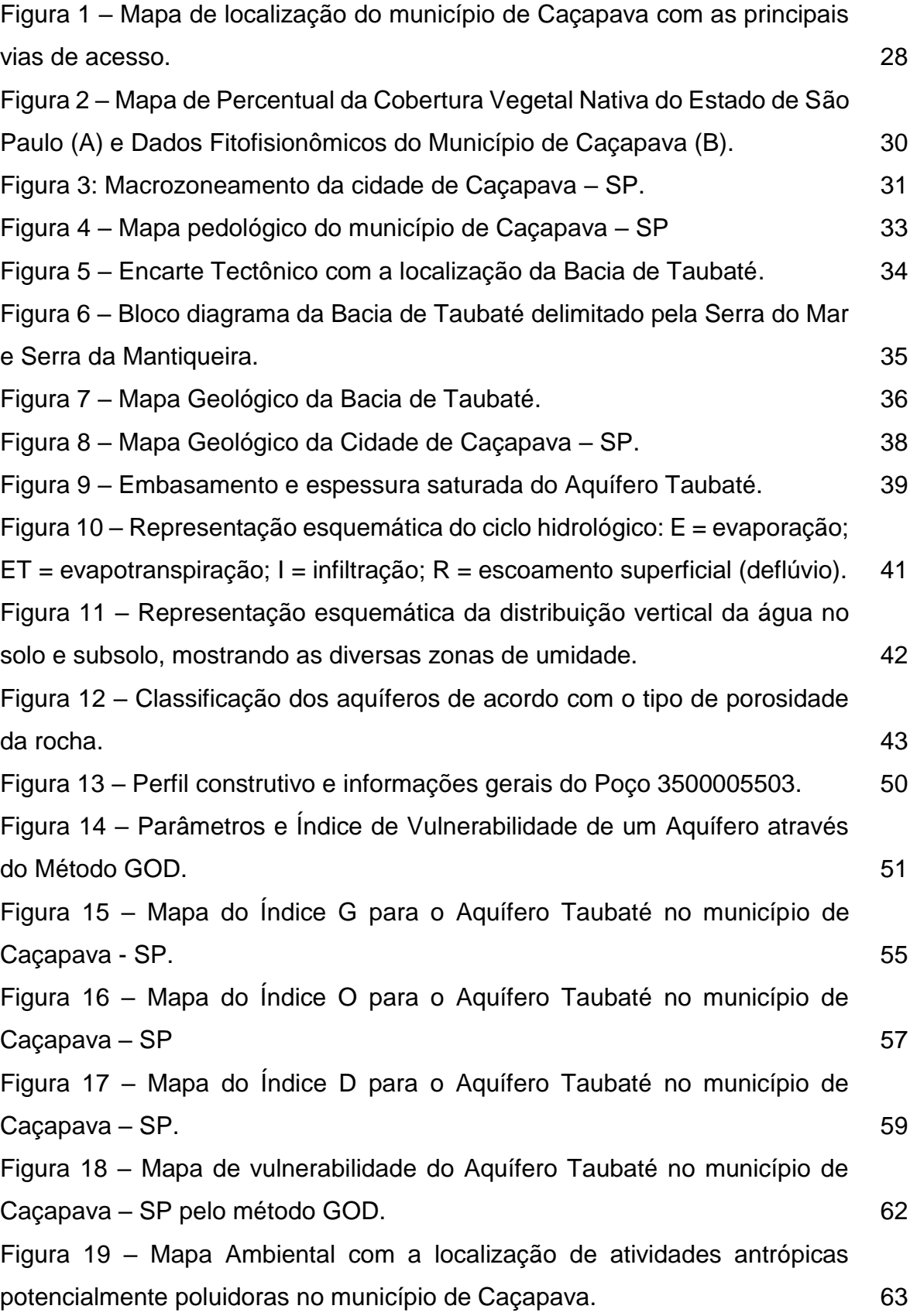

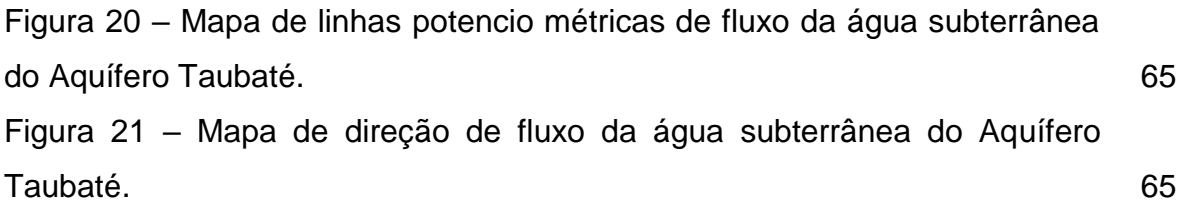

# **LISTA DE TABELAS**

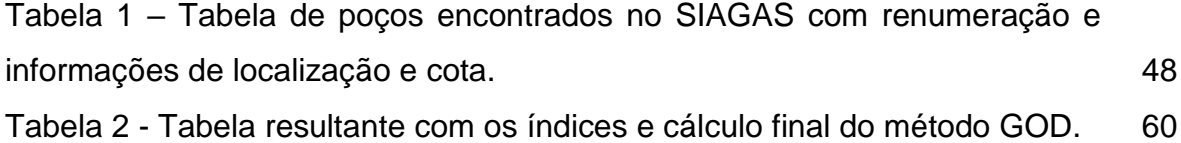

## **LISTA DE ABREVIATURAS E SIGLAS**

- Abr Abril
- Ago Agosto
- Art. Artigo
- BR Sigla para indicar que a rodovia é federal
- CDA Coordenadoria de Defesa Agropecuária
- CETESB Companhia Ambiental do Estado de São Paulo
- cm2/s centímetro quadrado por segundo
- CONAMA Conselho Nacional do Meio Ambiente
- CPLA Coordenadoria de Planejamento Ambiental
- CPRM Companhia de Pesquisa de Recursos Minerais
- CX Cambissolos Háplicos
- Daee Departamento de Águas e Energia Elétrica
- Dez Dezembro
- DIA Departamento de Informações Ambientais
- Dr. Doutor
- Dra. Doutora
- DRASTIC Sigla que nomeia o método conforme os parâmetros: (D) Depth to Water
- Table, (R) Net Recharge, (A) Aquifer Media, (S) Soil Media, (T) Topography, (I) Impact
- of the Vadose Zone Media, (C) Aquifer Hydraulic Conductivity
- Emplasa Empresa Paulista de Planejamento Metropolitano S/A
- ENE Este-Nordeste
- $f f_0$ lha
- Fev Fevereiro
- Ga. bilhões de anos
- GeoSGB Dados, Informações e Produtos do Serviço Geológico do Brasil
- GM Gleissolos Melânicos
- GOD Sigla que nomeia o método conforme os parâmetros: (G) Groundwater
- occurrence, (O) Overall lithology of the unsaturated, (D) Depth to the water table.
- GRAPROHAB Grupo de Análise e Aprovação de Projetos Habitacionais do Estado de São Paulo
- hab/km habitantes por quilômetro
- IBGE Instituto Brasileiro de Geografia e Estatística
- IDHM Índice de Desenvolvimento Humano Municipal Brasileiro
- IG Instituto Geológico
- IGC Instituto Geográfico e Cartográfico de São Paulo
- Inpe Instituto Nacional de Pesquisas Espaciais
- IPA Instituto de Pesquisas Ambientais
- IPT Instituto de Pesquisas Tecnológicas
- ITA Instituto Tecnológico de Aeronáutica
- Jan Janeiro
- Jul Julho
- Jun Junho
- km quilômetro(s)
- km2 quilômetro(s) quadrado(s)
- LTDA. Limitada
- LVA Latossolos Vermelho-Amarelos
- m metros
- Ma. milhões de anos
- Mai Maio
- Mar Março
- Me. Mestre
- m/d metros por dia
- $mm milimetro(s)$
- mm/ano milímetros por ano
- n. ou no número
- Nd Neodímio
- Nov Novembro
- Out Outubro
- p. página
- Pb Chumbo
- PDI Processamento Digital de Imagens
- PIB Produto Interno Bruto
- PR Estado do Paraná
- Prof. Professor
- PVA Argissolos Vermelho-Amarelos
- QGis Software de Geoprocessamento conhecido anteriormente como Quantum Gis,

agora atualizado para o nome QGis

Rb – Rubídio

RCSB – Rifte Continental do Sudeste do Brasil

RJ – Estado do Rio de Janeiro

Sabesp – Companhia de Saneamento Básico do Estado de São Paulo

Set – Setembro

SIG – Sistema de Informação Geográfica

SIRGAS – Sistema de Referência Geocêntrico para as Américas

Sm – Samário

SMA – Secretaria do Meio Ambiente do Estado de São Paulo

SP – Estado de São Paulo ou Sigla para indicar que a rodovia é estadual (Ex: SP 070)

Sr – Estrôncio

SUFRAMA – Superintendência da Zona Franca de Manaus

Tb – argila de baixa atividade

UGRHI – Unidades Hidrográficas de Gerenciamento de Recursos Hídricos

UNICAMP – Universidade Estadual de Campinas

UNIPAMPA – Universidade Federal do Pampa

UTM – Universal Transversa de Mercator

v. – volume

WSW – Oeste-Sudoeste

# **SUMÁRIO**

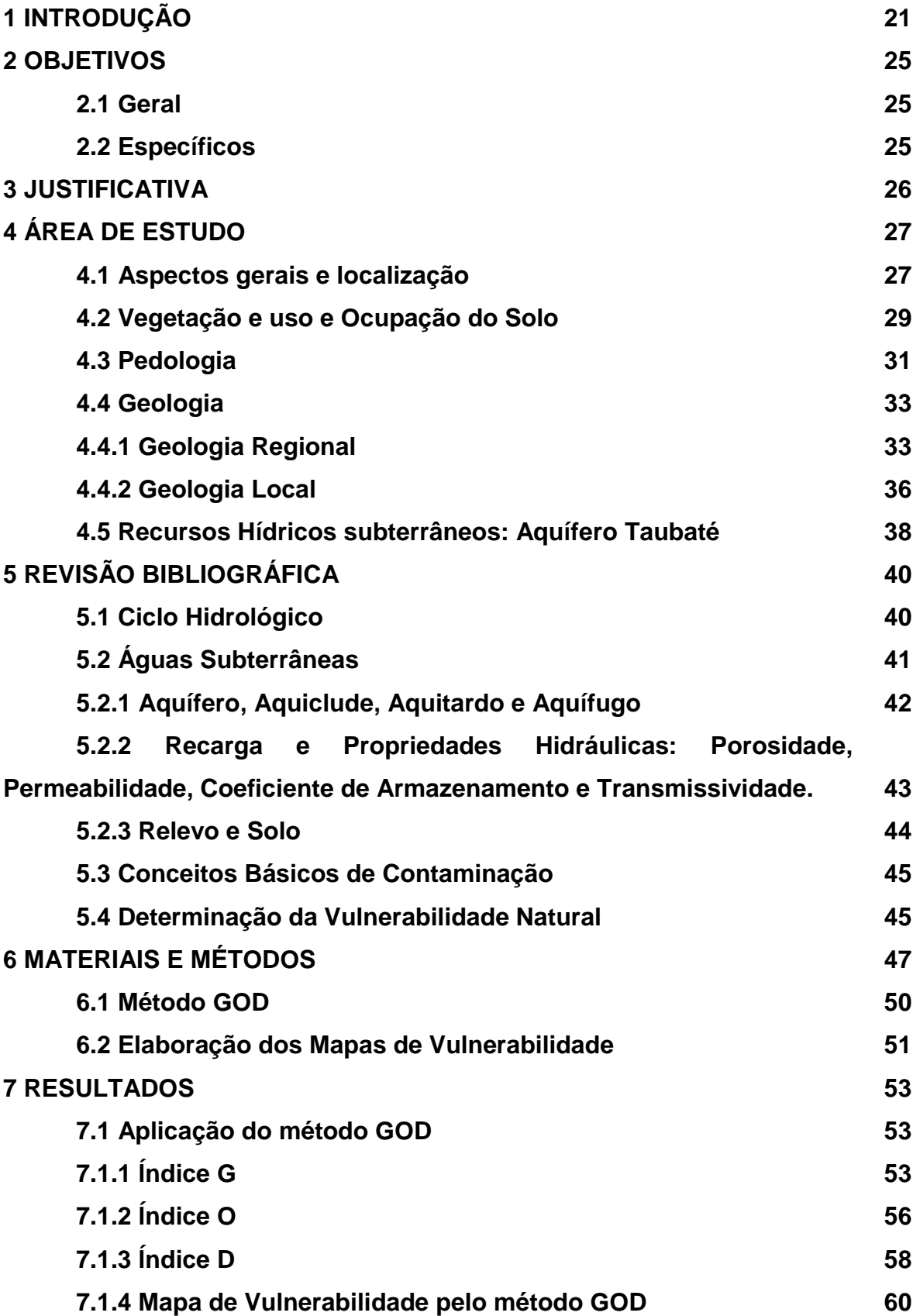

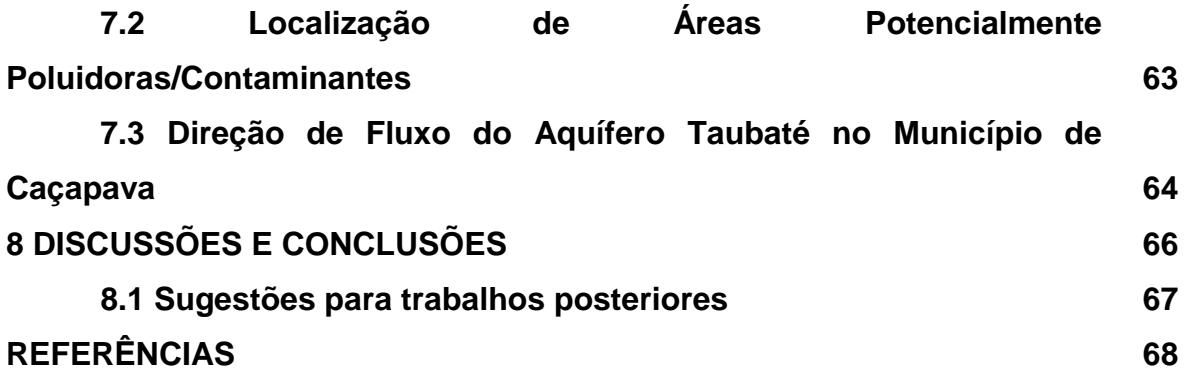

### **1 INTRODUÇÃO**

Ao longo dos últimos anos a falta de chuvas, em todo o estado de São Paulo, tem causado seca e diminuição do nível da água em importantes reservatórios.

Em 2021 o clima seco no estado foi mais intenso, o que levou ao racionamento de água em diversas regiões. Pelo menos 16 cidades sofreram com a escassez e a diminuição no nível da água nos reservatórios, como é o caso da represa de Itupararanga, na região de Sorocaba, que ficou com 22% da capacidade (DESESSEIS, 2021).

Associado a isso, o aumento da população no estado gera uma preocupação com relação à provável escassez dos recursos hídricos.

As cidades interioranas que estão localizadas entre as capitais Rio de Janeiro e São Paulo têm constante crescimento populacional e desenvolvimento urbano, principalmente em torno dos centros industriais e das principais rodovias que as ligam.

A Região Metropolitana do Vale do Rio Paraíba do Sul é um exemplo de como as cidades do interior vêm se desenvolvendo ao redor desses centros. Localizada a aproximadamente 70 km da capital São Paulo, a região concentra importantes polos industriais como as cidades de São José dos Campos, Jacareí, Taubaté e Caçapava, berços de empresas como a Embraer, Volkswagen, Johnson & Johnson e Petrobras, e de centros de pesquisa como o ITA (Instituto Tecnológico de Aeronáutica) e Inpe (Instituto Nacional de Pesquisas Espaciais).

O Vale do Rio Paraíba do Sul também aparece em destaque no Mapa da Economia Paulista, onde é mostrada a diversidade industrial que ocorre ao longo da Rodovia Presidente Dutra (BR 116), principal via de acesso da região. Quanto ao PIB, acumula R\$ 113,2 bilhões (5,09% do total do estado), tendo 2.446.521 habitantes em suas 39 cidades. Alguns dos setores estratégicos mais importantes são os combustíveis, materiais de transporte, bebidas e indústrias químicas e metalúrgicas, que concentram 63,5% dos empregos formais (DESENVOLVE VALE, 2020).

O crescimento da população e o desenvolvimento dessas regiões causa também um aumento na procura por imóveis próximos aos centros industriais. Assim, há uma demanda cada vez maior para os processos de parcelamento e ocupação de solos. Esses processos têm como objetivo o desenvolvimento de diferentes atividades urbanas, de forma equilibrada com as pessoas do município, para orientar o desenvolvimento urbano, rural e industrial do mesmo (SABESP, 2018).

Segundo a Lei nº 6.766, Artigo 2º *apud* GRAPROHAB, 2019, p. 07, "o parcelamento do solo urbano poderá ser feito mediante loteamento ou desmembramento, observadas as disposições das legislações municipais, estaduais e federais pertinentes".

Para o parcelamento de solos em empreendimentos habitacionais, no estado de São Paulo, é preciso realizar uma solicitação junto ao GRAPROHAB – Grupo de Análise e Aprovação de Projetos Habitacionais do Estado de São Paulo, um colegiado composto pela Secretaria de Habitação, CETESB – Companhia Ambiental do Estado de São Paulo, DAEE – Departamento de Águas e Energia Elétrica, Emplasa – Empresa Paulista de Planejamento Metropolitano S/A e Sabesp – Companhia de Saneamento Básico do Estado de São Paulo (*Ibid* GRAPROHAB, 2019).

O GRAPROHAB tem como objetivo centralizar, agilizar e, sobretudo, organizar os procedimentos administrativos de aprovação do estado para implantação de empreendimentos habitacionais (loteamentos, desmembramentos, conjuntos habitacionais e condomínios) (*Ibid* GRAPROHAB, 2019).

Durante o parcelamento há algumas exigências que o empreendimento, ou pessoa física responsável, deve cumprir como, por exemplo, as necessidades de infraestrutura básica para os futuros moradores. De acordo com a Lei Federal 6.766/1979, Artigo 2º, § 5º, com redação dada pela Lei Federal 9.785/1999,

> considera-se infraestrutura básica os equipamentos urbanos de escoamento das águas pluviais, iluminação pública, redes de esgoto sanitário e abastecimento de água potável, e de energia elétrica pública e domiciliar e as vias de circulação pavimentadas ou não (*Ibid* GRAPROHAB, 2019, p. 07).

Para que os empreendimentos habitacionais cumpram com as exigências legislativas do estado e município onde estão inseridos, em alguns casos, há a realização de obras como a pavimentação das vias de acesso, colocação de tubulação para abastecimento de água e escoamento de esgoto e, em muitos casos, a construção de poços tubulares para complementar o abastecimento hídrico.

O município de Caçapava está localizado na região metropolitana do Vale do Rio Paraíba do Sul, nesse mesmo cenário hídrico e habitacional, e é onde está inserida a área de estudo deste trabalho. No município, a empresa responsável pelo saneamento básico é a Sabesp (SABESP, 2022), tendo como as principais fontes de abastecimento hídrico através dos mananciais da Bacia Hidrográfica do Rio Paraíba

do Sul, represas e poços tubulares profundos espalhados pelo município que captam a água principalmente, do Aquífero Taubaté (SABESP, 2012).

A Bacia de Taubaté é uma importante formação geológica que abriga o Aquífero Taubaté, responsável por boa parte do abastecimento das cidades do Vale do Paraíba e também de algumas cidades da Região Metropolitana de São Paulo, sendo as suas águas destinadas ao abastecimento urbano, industrial e rural (BONFIM & PONTARA TORRES, 2021).

A porção do aquífero entre as cidades de São José dos Campos e Jacareí é onde estão localizadas as suas maiores vazões (*Ibid* BONFIN & PONTARA TORRES, 2021) e, portanto, é bastante estudada por diversos autores como Bonfim & Pontara Torres (2021), Dias et al. (2004), Vidal et al. (2004), Carvalho et al. (2011), entre outros. Porém, há poucos estudos concentrados na cidade de Caçapava com relação a sua vulnerabilidade.

Estudos de qualidade das águas subterrâneas do estado de São Paulo realizados em 2020 e publicados pela CETESB – Companhia Ambiental do Estado de São Paulo, mostram que 22% das amostras, que foram coletadas em todo o estado, possuem contaminação microbiológica com a predominância da presença de Coliformes Totais. Nesse estudo, as condições inadequadas das instalações de poços tubulares e o mal planejamento dos perímetros imediatos de proteção foram apontados como sendo as possíveis causas relacionadas aos resultados (CETESB, 2020).

Pode-se considerar, portanto, que a vulnerabilidade de aquíferos é um assunto de grande preocupação para todo o estado de São Paulo. Além disso, o Aquífero Taubaté, por ser considerado um aquífero livre, é muito suscetível a contaminação superficial e, dada a sua importância, estudos sobre a sua vulnerabilidade se tornam cada vez mais necessários.

Para avaliar a vulnerabilidade de aquíferos são utilizados diversos métodos, como os métodos DRASTIC, GOD, AVI, entre outros, cada um levando em consideração diferentes parâmetros e possuindo vantagens e desvantagens entre eles, dependendo das informações necessárias para sua aplicação. Nesse trabalho é utilizado o método GOD desenvolvido por Foster & Hirata (1988), que foi escolhido por ser um método bastante acessível, tendo seu desempenho e confiabilidade já testados anteriormente por autores como Cardoso (2021), Bacaro (2015) e Kemerich et al (2010). Além disso, os parâmetros observados nesse método necessitam de informações que podem ser obtidas facilmente através de estudos bibliográficos e de bancos de dados com informações sobre poços tubulares, como o do SIAGAS – Sistema de Informações de Águas Subterrâneas (CPRM, 2022).

O método GOD, desenvolvido por Foster & Hirata, 1988, é um método mais simples, desenvolvido originalmente para realizar estudos em locais onde os dados disponíveis sobre o aquífero são escassos. Nesse método são utilizados três parâmetros, sendo eles, o parâmetro **G** – grau de confinamento hidráulico (ou, em inglês, **G**roundwater hydraulic confinement), o parâmetro **O** – ocorrência de substrato litológico (ou **O**everlaying strata) e o parâmetro **D** – profundidade do aquífero (ou **D**epth to groundwater table), formando a sigla **GOD** (SILVA *et al.*, 2017).

A vulnerabilidade de aquíferos no estado de São Paulo foi estudada pelo Instituto Geológico – IG, em parceria com a Companhia Ambiental do Estado de São Paulo – CETESB e o Departamento de Águas e Energia Elétrica – Daee, em projeto intitulado Mapeamento da Vulnerabilidade e Risco de Poluição das Águas Subterrâneas no Estado de São Paulo, no ano de 1997 (CETESB, 1998). Este estudo mostra os pontos de vulnerabilidade dos aquíferos em todo o estado, e é utilizado como referência na Resolução SMA 014/2010.

Nesse contexto, têm-se a necessidade de novos estudos sobre a vulnerabilidade de aquíferos, como o Aquífero Taubaté, devido à sua importância ambiental, econômica e social.

Dessa forma, neste trabalho é realizado o estudo para avaliar a vulnerabilidade natural do Aquífero Taubaté, principalmente, na região urbana do município de Caçapava, estado de São Paulo, utilizando o método GOD.

Os mapas de vulnerabilidade natural em conjunto com os dados ambientais do município, como localização das áreas de maior concentração urbana e industrial, permitem a elaboração de um mapa de vulnerabilidade e risco à contaminação ou poluição do Aquífero Taubaté na região urbana do município de Caçapava – SP.

# **2 OBJETIVOS**

### **2.1 Geral**

Apontar os locais de maior vulnerabilidade das águas subterrâneas do Aquífero Taubaté na região urbana do município de Caçapava, interior de São Paulo.

# **2.2 Específicos**

- Realizar o estudo do município para identificar e apontar possíveis fontes de contaminação e poluição no município de Caçapava – SP;
- Avaliar a vulnerabilidade do Aquífero Taubaté através da metodologia GOD no município de Caçapava – SP;
- Elaborar o Mapa de Vulnerabilidade do Aquífero Taubaté na região urbana do município de Caçapava – SP.

### **3 JUSTIFICATIVA**

O Aquífero Taubaté é uma importante fonte hídrica para a Região Metropolitana do Vale do Paraíba, onde se encontra um grande número de poços. Concomitantemente, é um aquífero livre e torna-se ainda mais vulnerável devido ao grande número de atividades industriais e urbanas na região, além do grande número de poços concentrados na região.

É extremamente necessário se saber em quais pontos há maior vulnerabilidade à contaminação para se ter um planejamento urbano adequado e a eficiente delimitação dos Perímetros de Proteção de Poços de Abastecimento e implementação de Áreas de Proteção de Aquíferos, citadas na Resolução CONAMA nº 396 para as Diretrizes Ambientais para Prevenção e Controle da Poluição das Águas Subterrâneas.

Dessa forma, estudos e acompanhamento constante da situação das águas do Aquífero Taubaté com mais detalhamento, se fazem sempre necessários. Esses novos estudos podem servir como embasamento para tomada de decisão, por exemplo, para aprovação ou não em licenciamento de novos empreendimentos e perfurações de poços tubulares. Além disso, pode servir como auxílio para a aplicação do planejamento municipal e da legislação, visto que apontará os locais onde apresentam a maior ou menor fragilidade do aquífero, e quais os locais onde devem ter suas atividades restringidas e/ou sugeridas medidas preventivas.

#### **4 ÁREA DE ESTUDO**

#### **4.1 Aspectos gerais e localização**

A área de estudo engloba a região urbana do município de Caçapava, que está localizado na porção leste do estado de São Paulo, a 113 km da capital Paulista, a partir de onde o acesso pode ser feito pela Rodovia Presidente Dutra (BR 116) ou pelas Rodovias Governador Carvalho Pinto (SP 070) e Ayrton Senna. Também se encontra a 80 km do Aeroporto Internacional de Guarulhos e a 123 km do Porto de São Sebastião (CAÇAPAVA, 2022).

O município é limitado pelas cidades de Monteiro Lobato, Taubaté, São José dos Campos, Jambeiro e Redenção as Serra, como mostrado no mapa de localização, Figura 1, e está inserido na Região Metropolitana do Vale do Rio Paraíba do Sul.

Segundo a população estimada pelo IBGE (2021a) o município possui 95.752 habitantes e tem densidade demográfica de 229.66 hab/km (IBGE, 2011). Dos seus 368.990 km² de extensão territorial (IBGE, 2021b), 11% está localizado na Zona Urbana e 8% na Zona Rural. O município tem PIB (Produto Interno Bruto) de R\$ 42.875,69 (IBGE/SUFRAMA, 2010) e IDHM (Índice de Desenvolvimento Humano Municipal) de 0,788 (PNUD, 2010).

As principais atividades desenvolvidas pela indústria são a fabricação de peças e acessórios para veículos automotores, os produtos derivados do cacau, os chocolates e confeitos, a fabricação de vidro plano e de segurança, a fabricação de sucos de frutas, a produção de hortaliças e legumes e a fabricação de artefatos de material plástico (*Ibid* CAÇAPAVA, 2022).

As atividades agropecuárias envolvem a criação de bovinos, cultivo de canade-açúcar, produção de mudas e outras formas de propagação vegetal, cultivo de cereais, horticultura apicultura e piscicultura (*Ibid* CAÇAPAVA, 2022).

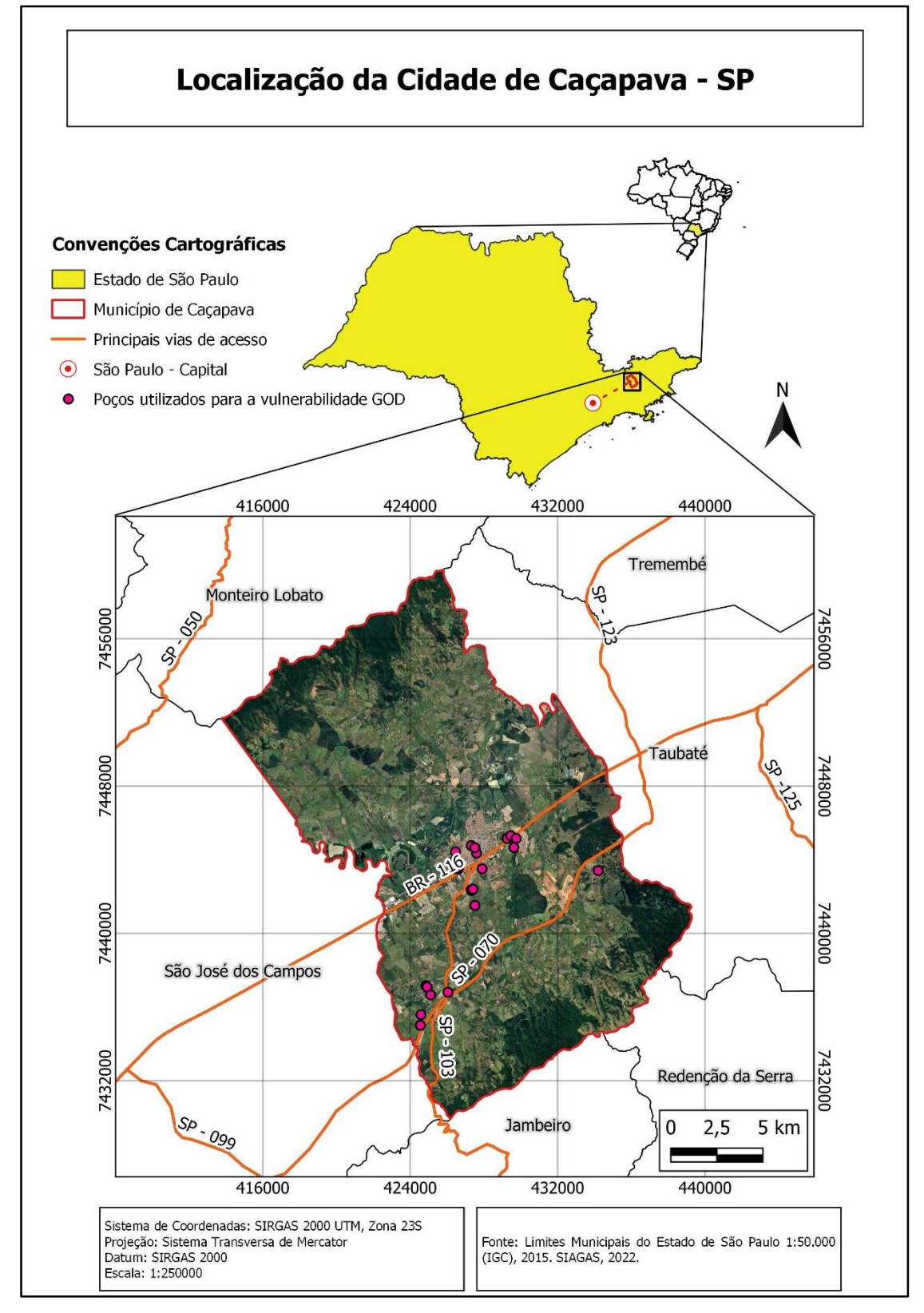

Figura 1 – Mapa de localização do município de Caçapava com as principais vias de acesso.

Fonte: Autora. Extraído e adaptado de IGC, 2015.

Segundo a classificação dada por Köppen apud Bueno (2019) "o clima de Caçapava é o tropical de altitude com invernos secos com temperatura média anual de 18,5 ºC, tendo a média das máximas de 25,9 ºC e a média das mínimas de 12,1 ºC" (BUENO, 2019, p 35).

> A precipitação pluviométrica média é de 1306.9 mm, o mês mais quente é fevereiro, com m´dia das máximas de 28,1 ºC e o mês mais frio é julho, com média das mínimas de 09,6 ºC. O mês mais chuvoso é janeiro, com precipitação média de 216,9 mm e os meses menos chuvosos são Julho e agosto com 32,9 e 35,3 mm, respectivamente. (*Ibid* BUENO, 2019, p 35).

O município também sofreu com as recentes secas que ocorreram nos últimos anos no estado. Segundo Neves & Vilanova (2021), toda a região da Porção Paulista da Bacia Hidrográfica do Rio Paraíba doo Sul (SPBHRPS) teve, no verão de 2014, o período mais seco da década de 2010. Na região do município de Caçapava, considerando a escala de 12 meses, as estações pluviométricas também apresentaram os 12 meses mais secos.

#### **4.2 Vegetação e uso e Ocupação do Solo**

O Mapa de Percentual da Cobertura Vegetal Nativa do Estado de São Paulo (Figura 2, Mapa A) mostra a relação entre os remanescentes florestais identificados pelo inventário florestal de 2008/2009 e a área total do município. O mapa foi elaborado pela Secretaria do Meio Ambiente e parceiros, através de tabelas alfanuméricas fornecidas pelo Instituto Florestal de São Paulo. Segundo o qual, o município possui 11,3% de cobertura vegetal nativa, ficando em 237º lugar dentre as 645 cidades do estado de São Paulo. A cidade com maior cobertura vegetal é Ubatuba, com 89,9% e a menor é São Caetano do Sul, com 0,1%.

O município se enquadra em classe muito alta de prioridade para restauração de vegetação nativa e está inserido no limite UGRHI 02 (Unidades Hidrográficas de Gerenciamento de Recursos Hídricos), segundo o mapa da legislação SMA Nº 7 (SECRETARIA DE ESTADO DO MEIO AMBIENTE, 2017), que dispõe sobre os critérios e parâmetros para compensação ambiental de áreas objeto de pedido de autorização para supressão de vegetação nativa, corte de árvores isoladas e para intervenções em Áreas de Preservação Permanente no Estado de São Paulo.

A vegetação é diversificada, com ocorrências de Floresta Estacional Decidual e Semidecidual, Floresta Ombrófila Densa e Mista, Formação Pioneira com influência Fluvial e, até mesmo, Savana, como mostra no Mapa B da Figura 2.

Figura 2 – Mapa de Percentual da Cobertura Vegetal Nativa do Estado de São Paulo (A) e Dados Fitofisionômicos do Município de Caçapava (B).

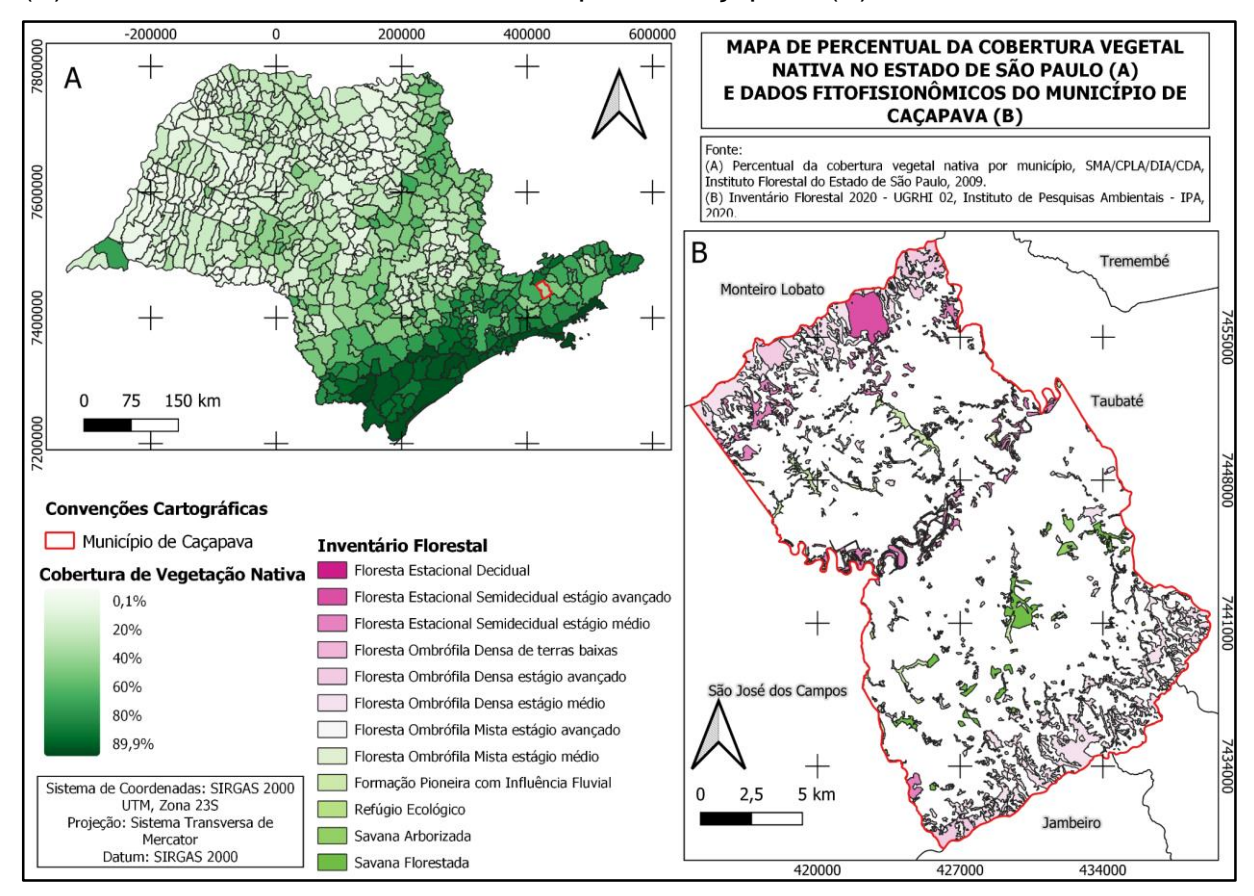

Fonte: Autora. Extraído e adaptado de: (A) SMA/CLPA/DIA/CDA (2009) e (B) IPA (2020).

No plano diretor do município, Caçapava é dividida em oito zonas territoriais e um núcleo urbano (Figura 3). A Zona Urbana ocupa 11 % do território e Zona de Expansão Urbana, 37%, somando cerca de 48% de área urbana. A Zona Industrial e de Serviços ocupa 3% e a Zona de Transição Industrial e de Serviços, 1,5%, somando 4,5% do território destinado a atividades industriais. A Zona Rural ocupa cerca de 8 % e a Zona Ambientalmente Protegida é de, aproximadamente, 2,7%.

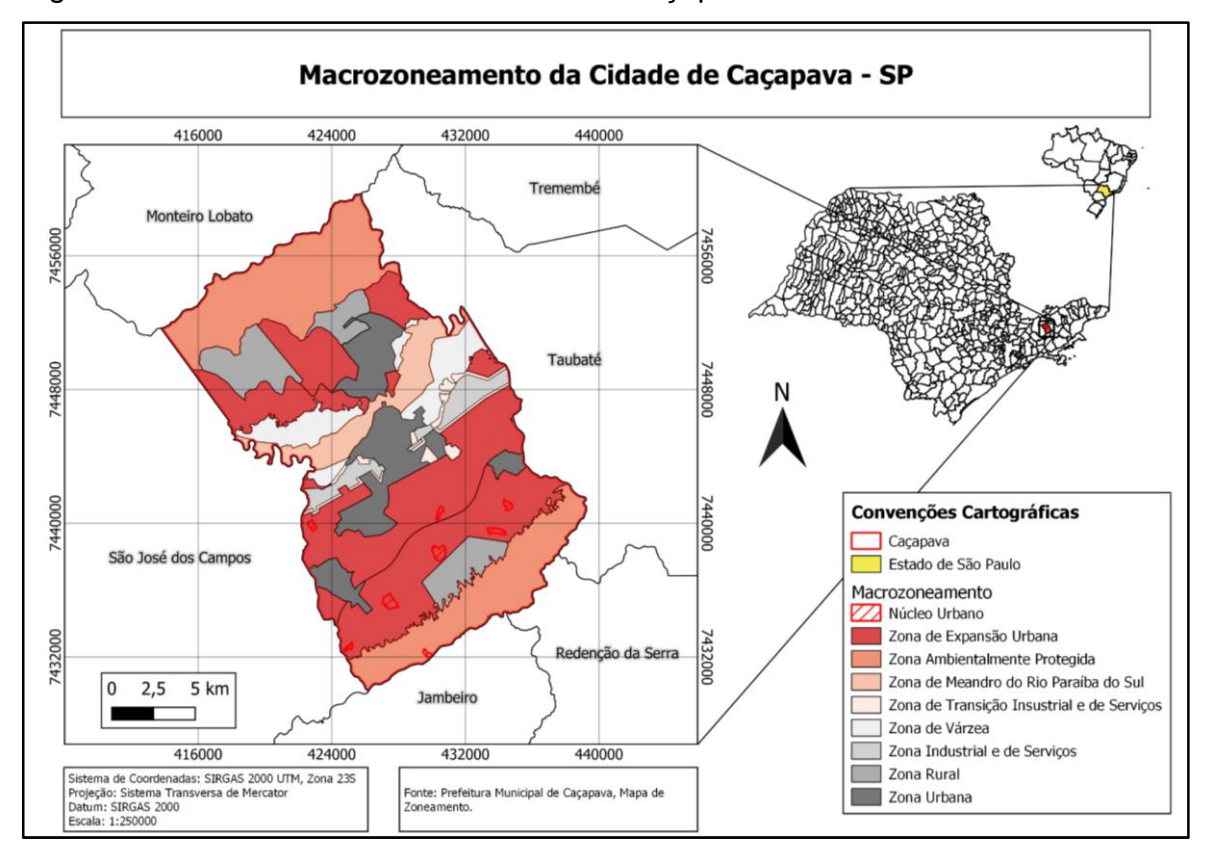

Figura 3: Macrozoneamento da cidade de Caçapava – SP.

Fonte: Autora. Extraído e Adaptado de Caçapava ([202-]).

### **4.3 Pedologia**

O Mapa Pedológico do Estado de São Paulo, elaborado pelo Instituto Florestal (2017), aponta quatro tipos de solos para Caçapava: latossolos vermelho-amarelos, gleissolos melânicos, argissolos vermelho-amarelos e cambissolos háplicos, que podem ser observados na Figura 4.

A maior parte do município é recoberta por latossolos vermelho-amarelos, que é composto por três subunidades: LVA16, LVA18 e LVA 20 (INSTITUTO FLORESTAL, 2017).

- LVA16: ARGILOSSOLO VERMELHO-AMARELO/AMARELO Distrófico latossólico, A moderado, textura argilosa ou argilosa/muito argilosa, fase relevo forte ondulado e ondulado.
- LVA18: ARGILOSSOLO VERMELHO-AMARELO Distrófico arênico ou abrúptico álico ou não álico, A moderado ou fraco, textura arenosa/média, fase relevo ondulado.

 LVA20: Grupamento indiscriminado de ARGISSOLO VERMELHO-AMARELO abrúptico, A moderado, textura arenosa/média, pouco profundo, fase relevo ondulado.

Os latossolos vermelho-amarelos possuem alta taxa de infiltração e alto grau de resistência e tolerância à erosão, são porosos mesmo quando em porções de textura argilosa, pois a estrutura tende a proporcionar uma alta macroporosidade em todo o perfil de solo (SARTORI; LOMBARDI NETO; GENOVEZ, 2005).

Nessa porção é onde estão concentradas as Zonas de Expansão Urbana e Rural do município, com algumas concentrações de Núcleos Urbanos. Portanto, são áreas mais afastadas das regiões de maior concentração de atividades antrópicas. A utilização do solo está basicamente voltada em atividades de agricultura e lazer, como em sítios e chácaras, fora das áreas urbanas.

Nas porções centrais do município, nas Zonas de Meandro do Rio Paraíba do Sul e de Várzea, estão localizados os gleissolos melânicos, GM3, que são uma associação de GLEISSOLO MELÂNICO Tb Distrófico, de textura argilosa + NEOSSOLO FLÚVICO Tb de textura média + ORGANOSSOLO, ambos com fase em relevo plano (*Ibid* INSTITUTO FLORESTAL, 2017).Tais solos, possuem taxa de infiltração muito baixa e com pouco resistência e tolerância à erosão (*Ibid* SARTORI; LOMBARDI NETO; GENOVEZ, 2005).

Os argissolos vermelho-amarelos, PVA40, localizados, em sua maior parte, na Zona Ambientalmente Protegida do município, são uma associação de ARGISSOLO VERMELHO-AMARELO Distrófico típico, A moderado ou proeminente + ARGISSOLO VERMELHO Eutrófico, A moderado, ambos de textura média/argilosa e argilosa, com fase de relevo forte ondulado. Esses tipos de solos mais argilosos, apesar de terem baixa resistência e tolerância à erosão, também costumam ter uma baixa taxa de infiltração (*Ibid* SARTORI; LOMBARDI NETO; GENOVEZ, 2005), o que pode influenciar na infiltração tanto da água quanto de possíveis contaminantes.

Por fim, concentrado na Zona Ambientalmente Protegida da porção norte do município, os cambissolos háplicos, CX13, que é o CAMBISSOLO HÁPLICO Tb Distrófico típico ou latosslólico A moderado, de textura argilosa ou argilosa com cascalho, com fase substrato granitoides e relevo forte ondulado. No caso desse tipo de solo, associado a argilas de atividade baixa, são solos com baixa taxa de infiltração e baixa resistência e tolerância à erosão (*Ibid* SARTORI; LOMBARDI NETO; GENOVEZ, 2005).

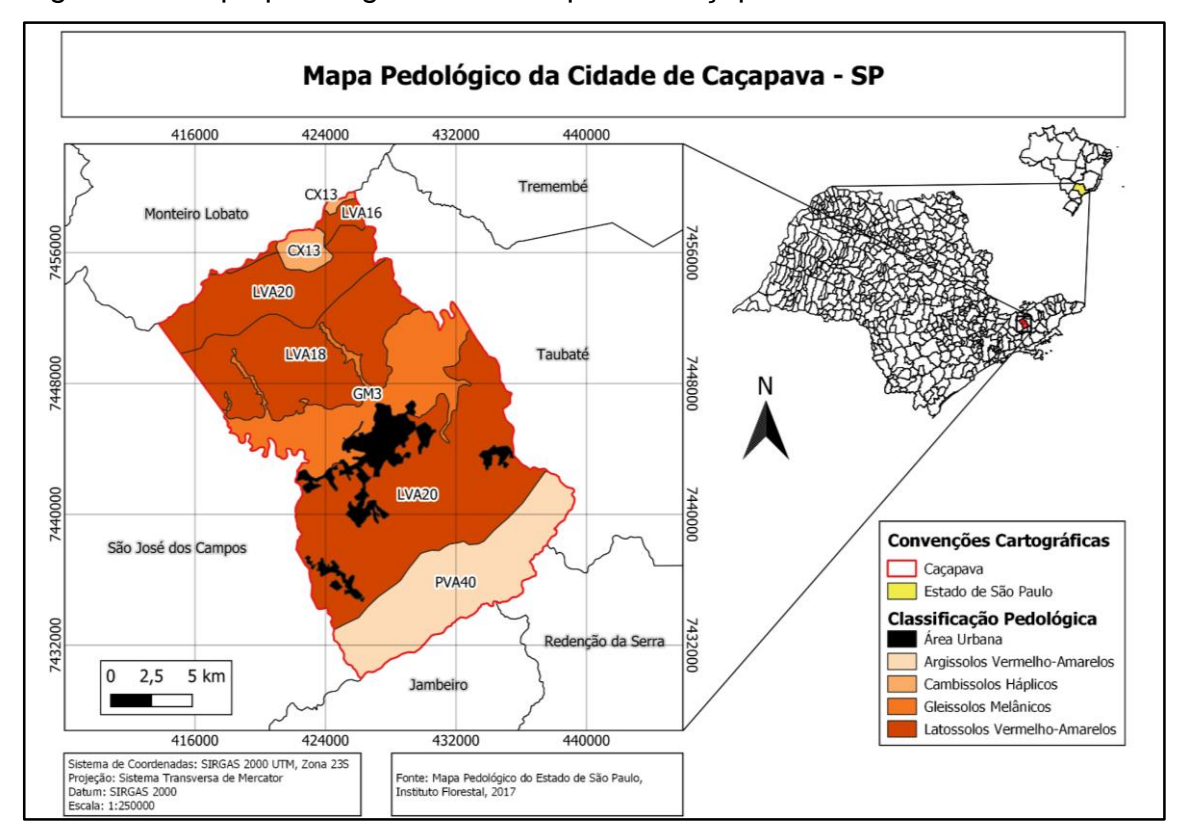

Figura 4 – Mapa pedológico do município de Caçapava – SP

Fonte: Autora. Extraído e Adaptado de Instituto Florestal (2017).

### **4.4 Geologia**

### **4.4.1 Geologia Regional**

A Bacia de Taubaté é uma feição alongada de direção ENE-WSW situada na porção leste do Estado de São Paulo, sudeste brasileiro (Figura 5). Está localizada no Vale do Rio Paraíba do Sul, entre as Serras do Mar e Mantiqueira (Figura 6), e faz parte do conjunto de bacias que pertencem, segundo Riccomini (1989), ao Rifte Continental do Sudeste do Brasil – RCSB, uma feição tectônica de idade cenozoica, que se estende de Curitiba – PR à Barra de São João – RJ.

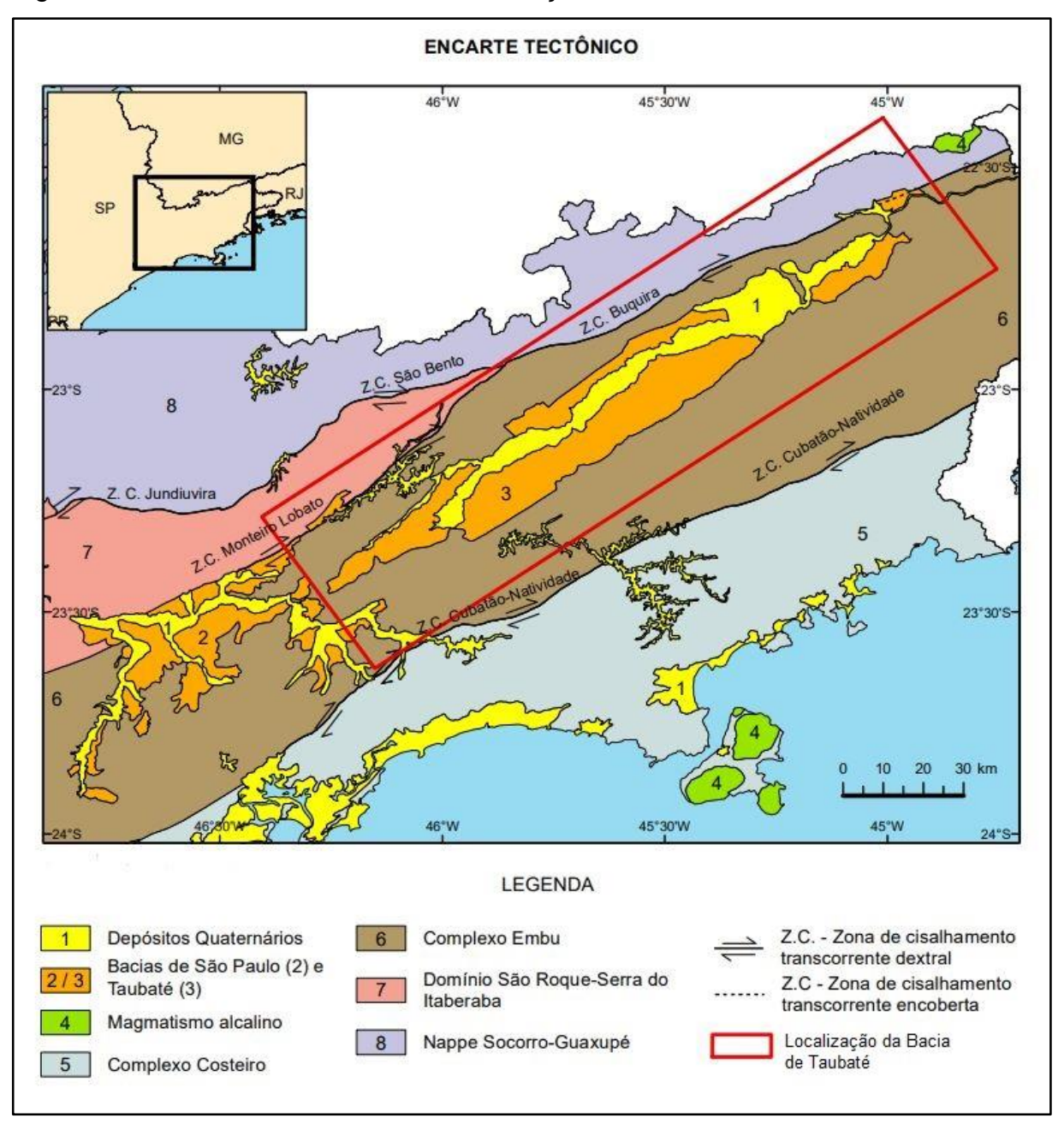

Figura 5 – Encarte Tectônico com a localização da Bacia de Taubaté.

Fonte: Extraído e adaptado do Mapa Geológico da Bacia de Taubaté - Encarte Tectônico. Perrota *et al.* (2005) apud Campos *et al.* (2021).

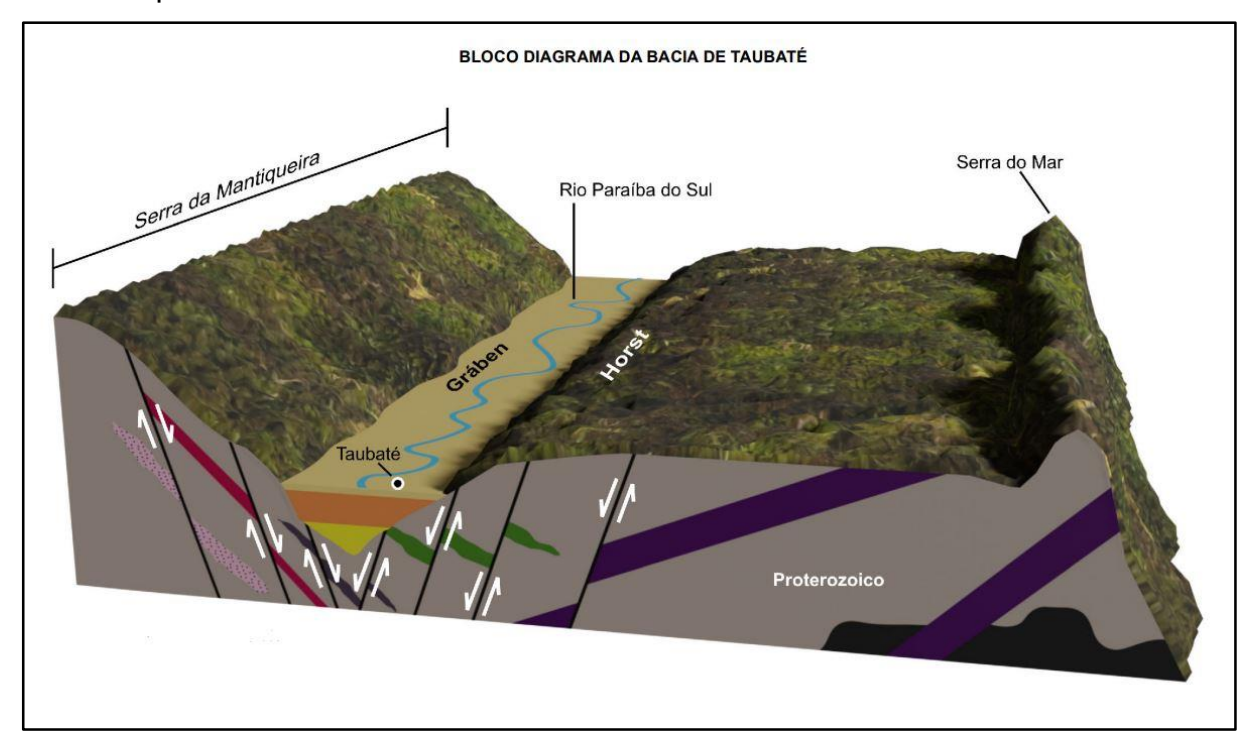

Figura 6 – Bloco diagrama da Bacia de Taubaté delimitado pela Serra do Mar e Serra da Mantiqueira.

Fonte: Extraído e adaptado do Mapa Geológico da Bacia de Taubaté - Bloco Diagrama da Bacia de Taubaté. Leinz Amaral (1989) apud Campos *et al.* (2021).

O embasamento da Bacia de Taubaté é composto por rochas ígneas e metamórficas do Cinturão de Dobramento Ribeira, com idades entre o Paleoproterozóico e o Neoproterozóico. São descritas rochas terciárias e quaternárias ao longo da bacia, sendo as terciárias representadas pelo Grupo Taubaté, na base, em discordância angular e recoberto pela Formação Pindamonhangaba, com deposições de sedimentos coluviais e aluviais quaternários ao longo das drenagens principais dos rios, principalmente no canal principal do Rio Paraíba do Sul (Figura 7).

Segundo Komatsu (2017), o Grupo Taubaté é subdividido em três unidades, sendo elas a Formação Resende, Formação Tremembé e Formação São Paulo. A primeira é composta por um sistema de leques aluviais vinculados à planície fluvial de rios entrelaçados e constituída por conglomerados polimíticos, interdigitado com arenitos e lamitos arenosos (Riccomini, 1989). A formação Tremembé, interdigitada lateralmente na Formação Resende, é formada em um sistema de *playa-lake*, composta por argilitos, dolomitos, ritmitos e arenitos com granocrescência de areia média até silte e arenitos grossos, arcoseanos (Vidal et al., 2004).
A Formação Pindamonhangaba é representada por um sistema fluvial meandrante, com rochas de granulação grossa a fina e, juntamente com os depósitos quaternários, está sobreposta ao Grupo Taubaté (Komatsu, 2017).

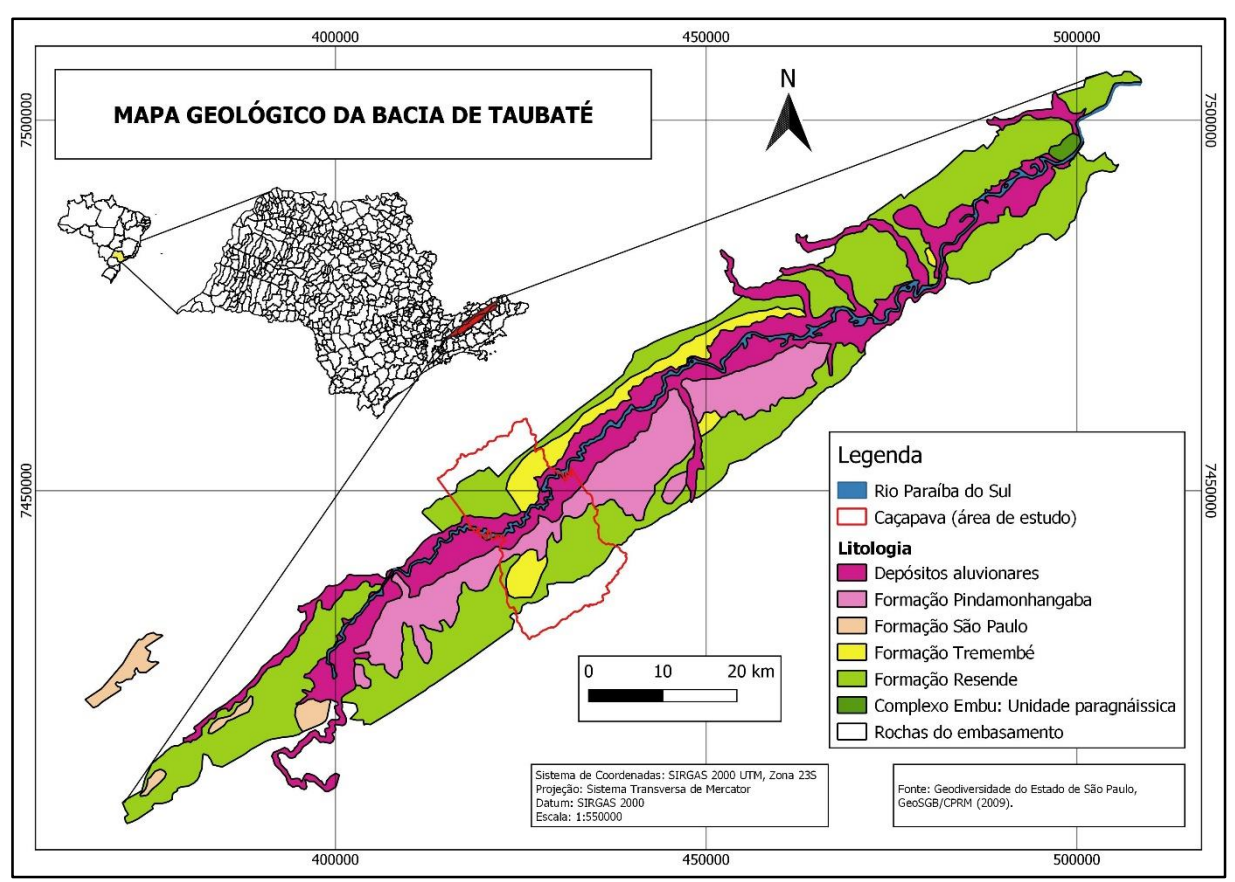

Figura 7 – Mapa Geológico da Bacia de Taubaté.

Fonte: Autora. Extraído e Modificado de CPRM/GeoSGB (2009).

## **4.4.2 Geologia Local**

O município de Caçapava tem em seu interior rochas aflorantes do Complexo rio Capivari, no seu embasamento, recoberto e alternando com rochas das unidades inferiores do Complexo Embu (Figura 8). Os Complexos Graníticos Serra do Jambeiro e Serra do Palmital encontram-se sobrepostas e formam o embasamento da Bacia de Taubaté, que contém as Formações Resende, Tremembé e Pindamonhangaba, já mencionadas anteriormente. Também há a ocorrência dos Depósitos aluvionares rebobrindo as margens do Rio Paraíba do Sul, localizado na porção central do município.

O Complexo Rio Capivari, definido por Fernandes (1991), é composto por gnaisses migmatíticos de composição tonalítica a granítica, com idade arqueana ou do paleoproterozoico inferior, sugerida através de dados geocronológicos (Sm-Nd, Rb-Sr, Pb-Pb). Ainda segundo Fernandes (1991) há evidências de que esse complexo sofreu metamorfismo principal do Complexo Embu, sobreposto a ele.

Posteriormente, Maurer (2016), realizando estudos geocronológicos, geoquímicos e isotópicos, classifica as rochas do Complexo Rio Capivari como "constituído por ortognaisses migmatíticos de composições graníticas a tonalíticas e anfibolitos subordinados (magmas toleíticos) em lascas tectônicas ao Terreno Embu", sendo os gnaisses de composição predominantemente cálcio-alcalina a álcalicalcárias e com idades de cristalização magmática dos protólitos entre 2.4 e 2.2 Ga e idades metamórficas entre 620 a 590 Ma.

O Complexo Embu é subdividido em três unidades de rochas supracrustais (*Ibid* FERNANDES, 1991): Unidade Redenção da Serra, Unidade Rio Paraibuna e Unidade Rio Uma.

A Unidade Redenção da Serra corresponde aos paragnaisses do Complexo Embu, descritos por Fernandes (1991) em duas subunidades sendo a primeira, em porção mais basal e em contato com o Complexo Capivari, com predominância de granada-silimanita-biotita gnaisses e a segunda, composta por essencialmente biotita gnaisses de composição tonalítica e granodiorítica associados a rochas calciossilicáticas e anfibolitos.

A Unidade Rio Paraibuna é constituída por rochas muito semelhantes à da Unidade Redenção da Serra, sendo elas os gnaisses peraluminosos e aos biotita gnaisses finos tonalito-granodioríticos das subunidades. Diferencia-se pela abundância de quartzitos que formam pacotes com espessura desde decimétrica até 5 metros, de aspecto bandado e olacoso, que intercalam com rochas calciossilicáticas, também em pacotes métricos (*Ibid* FERNANDES, 1991).

A Unidade Rio Uma, também definida por Fernandes (1991), não faz contato com o Complexo Rio Capivari, portanto pode ser mais jovem. É composta predominantemente de xistos, formando pacotes métricos a centimétricos, micáceos e quartzosos, intercalados ritmicamente entre si e com quartzitos impuros menos abundantes.

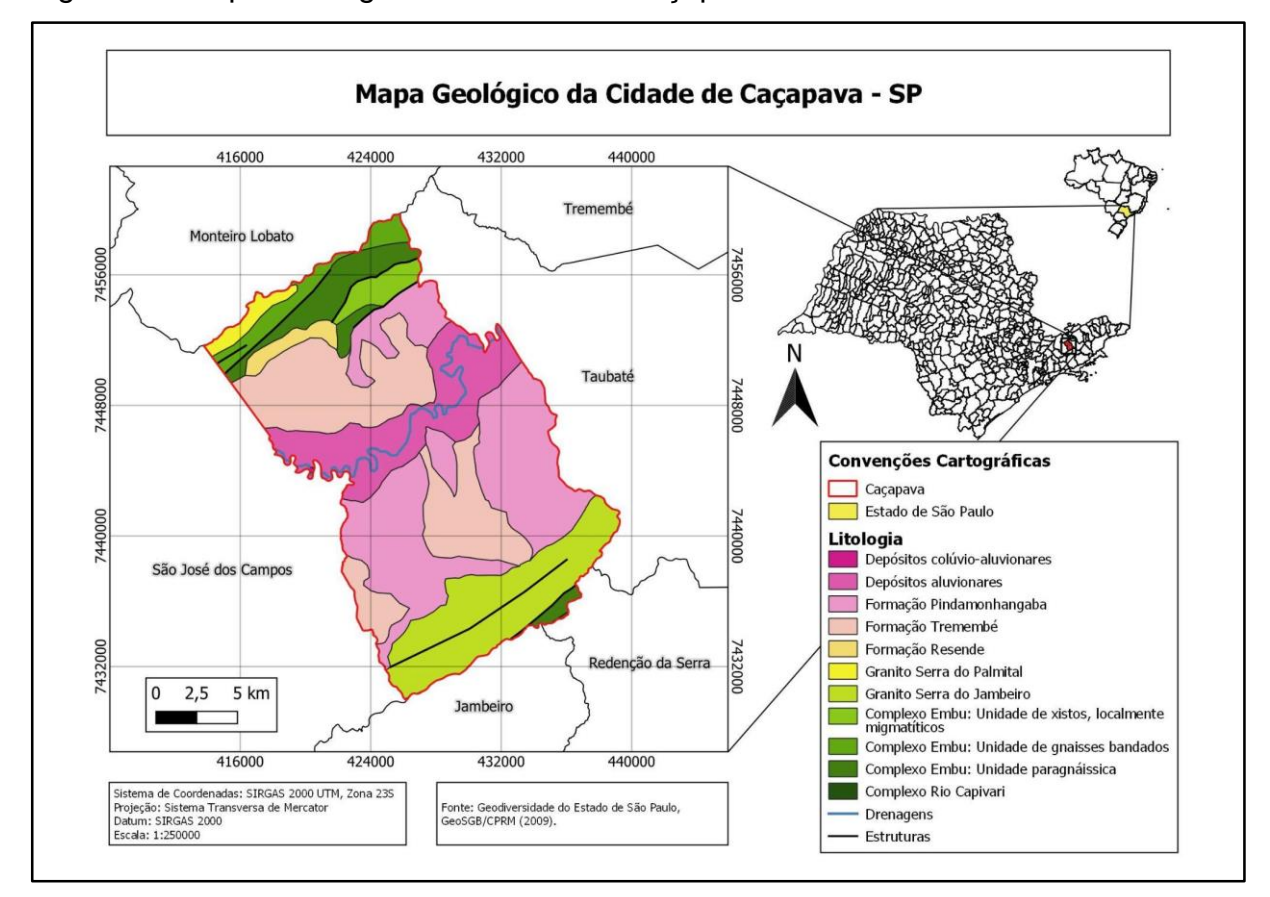

Figura 8 – Mapa Geológico da Cidade de Caçapava – SP.

## **4.5 Recursos Hídricos subterrâneos: Aquífero Taubaté**

O Aquífero Taubaté, inserido na Bacia de Taubaté, é uma importante fonte de águas subterrâneas para a Região do Vale do Rio Paraíba do Sul e ocorre em duas áreas principais da bacia, uma na porção sudoeste e outro a noroeste. É do tipo multicamadas com alternância de camadas arenosas ou aquíferas, fácies fluviais, e argilosas ou confinantes, fácies lacustre ou planície de inundação.

Estudos de Fernandes & Chang (2001, 2003) sugerem uma subdivisão para a bacia em três compartimentos: São José dos Campos, Taubaté e Aparecida, sendo as bacias delimitadas pelos altos estruturais Alto de Caçapava e alto de Pindamonhangaba. Davino (2000) realizou estudos geofísicos na cidade de Caçapava e conseguiu mapear o Alto de Caçapava, através do método de gravimetria utilizando dados de sondagens elétricas.

As regiões do eixo Jacareí – São José dos Campos, de Caçapava, de Lorena e de Guaratinguetá são consideradas as mais promissoras para a exploração de água

Fonte: Autora. Extraído e Modificado de CPRM/GeoSGB (2009).

subterrânea, segundo estudo realizado pelo DAEE, IG, IPT e CPRM para o Mapa de Águas Subterrâneas do Estado de São Paulo (DAEE, 2005) (Figura 9).

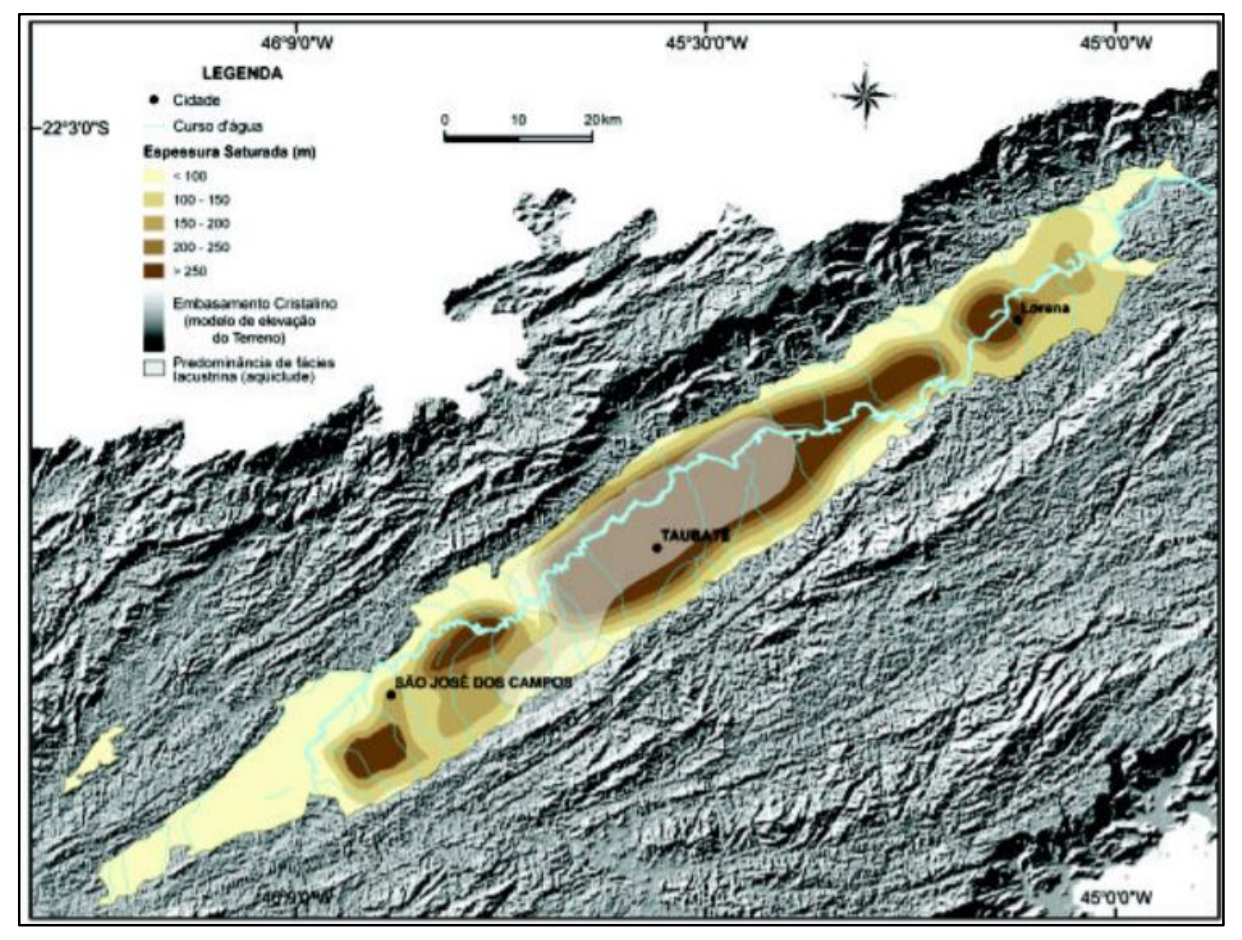

Figura 9 – Embasamento e espessura saturada do Aquífero Taubaté.

Fonte: Isolinhas da base modificadas DAEE (1977) apud DAEE, Gerôncio Rocha (2005

## **5 REVISÃO BIBLIOGRÁFICA**

#### **5.1 Ciclo Hidrológico**

Para a compreensão dos sistemas que envolvem o fluxo das águas subterrâneas, é essencial o conhecimento do ciclo hidrológico e dos fatores que o influenciam em uma bacia hidrográfica. O ciclo hidrológico, segundo Freeze & Cherry (2017), é a infinita circulação de água entre o oceano, a atmosfera e a terra.

> Este ciclo é governado, no solo e subsolo, pela ação da gravidade, bem como pelo tipo e densidade da cobertura vegetal e, na atmosfera e superfícies líquidas (rios, lagos e oceanos), pelos elementos e fatores climáticos, como por exemplo, temperatura do ar, ventos, umidade relativa do ar (função do déficit de pressão de vapor), insolação (função da radiação solar), que são os responsáveis pelos processos de circulação da água dos oceanos para a atmosfera, em uma dada latitude terrestre. (FEITOSA et al., 2008).

A precipitação é uma das formas com que a água entra no sistema e que se inicia o ciclo, sob a forma de chuvas ou do derretimento da neve, chamada de fluxo de entrada. A água pode infiltrar diretamente no solo ou escoar através de canais, como rios e drenagens, ou ainda se acumular diretamente nos oceanos e lagos. A evapotranspiração é a transpiração das plantas e animais e a evaporação dos corpos que acumulam a água superficial, como lagos e oceanos, e é dita como fluxo de saída (*Ibid* FREEZE & CHERRY, 2017).

A Figura 10 contém uma representação esquemática do ciclo hidrológico, um sistema por onde a água circula naturalmente dos oceanos para a atmosfera e daí para os continentes, retomando superficialmente e subterraneamente para os oceanos, fechando o ciclo (*Ibid* FEITOSA et al., 2008).

Figura 10 – Representação esquemática do ciclo hidrológico:  $E = e$ vaporação;  $ET =$ evapotranspiração; I = infiltração; R = escoamento superficial (deflúvio).

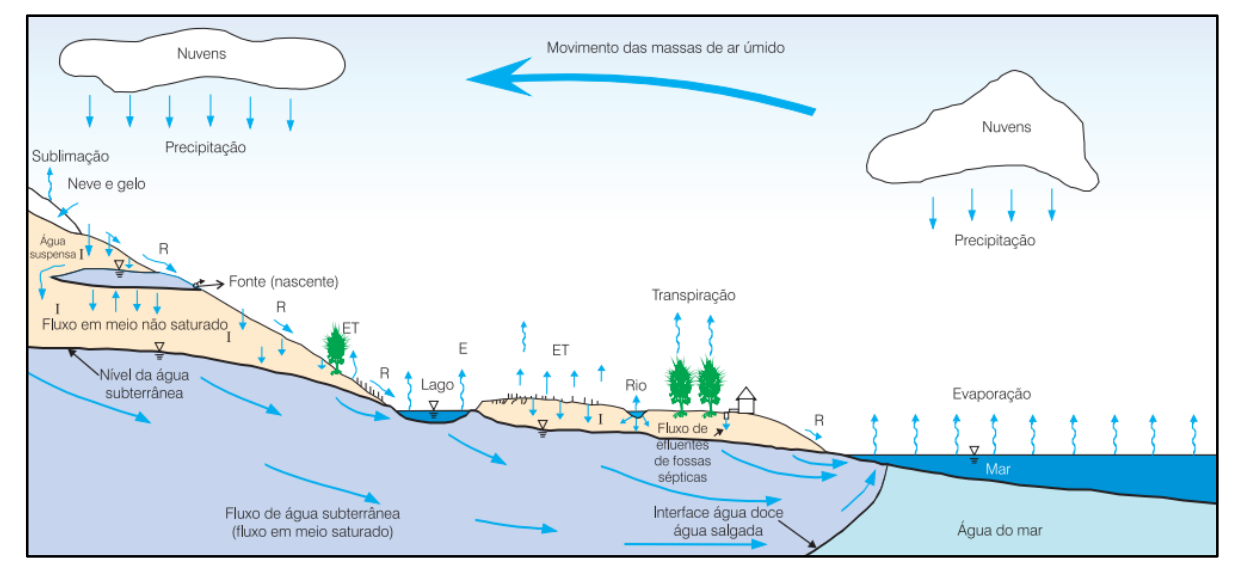

Fonte: Feitosa et al. (2008).

## **5.2 Águas Subterrâneas**

Por definição, a água subterrânea é aquela que ocorre abaixo do nível de saturação ou nível freático, presente nas formações geológicas aflorares e parcialmente saturadas (FEITOSA et al., 2008).

O processo de infiltração é o mais importante dentro do ciclo hidrológico para as águas subterrâneas, sendo ele o responsável pelos processos de recarga dos aquíferos, nascentes e corpos d'água. A água percorre de forma preferencialmente vertical no sobsolo, de forma que pode se dividir em duas zonas: saturada e não saturada (BACARO, 2015).

Segundo Feitosa et al. (2008) a distribuição vertical da água no solo e nas formações geológicas pode ser dividida de acordo com a produção relativa de espaços porosos que são ocupados por ela em zona saturada e zona não saturada, como mostrado na Figura 11.

Figura 11 – Representação esquemática da distribuição vertical da água no solo e subsolo, mostrando as diversas zonas de umidade.

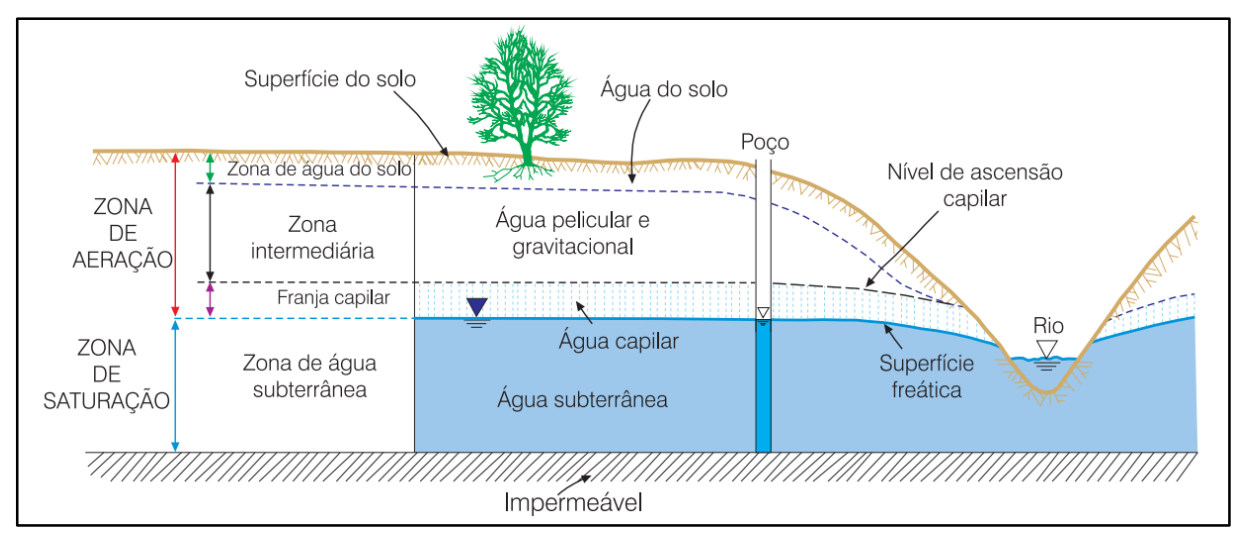

Fonte: Feitosa et al. (2008).

A zona de saturação, ou zona saturada, é a porção localizada abaixo da superfície freática, onde todos os vazios existentes no terreno estão preenchidos com água. A zona de aeração, ou zona não saturada, é a porção do solo ou formação geológica acima da superfície freática onde os poros estão parcialmente preenchidos por gases, como vapor d'água e ar, e por água (FEITOSA et al., 2008).

## **5.2.1 Aquífero, Aquiclude, Aquitardo e Aquífugo**

Como citado anteriormente, a zona de saturação é onde está a água, portanto, também é onde está localizado o aquífero, porém, nem toda água subterrânea pode ser considerada um aquífero.

Aquífero é uma formação geológica que contém água e que permite que quantidades significativas dessa água se movimentam no seu interior em condições naturais (*Ibid* FEITOSA et al., 2008).

Um aquífero pode também ser classificado quanto a porosidade da rocha que o armazena, conforme a Figura 12, em aquífero granular, como em rochas sedimentares ou sedimentos inconsolidados com espaços vazios entre os grãos, aquífero fissural, como em granitos e gnaisses onde a porosidade se dá pelas fraturas entre as rochas, e cárstico, como em rochas carbonáticas, onde a dissolução formam cavidades por onde percolam os fluidos (IRITANI & EZAKI, 2012).

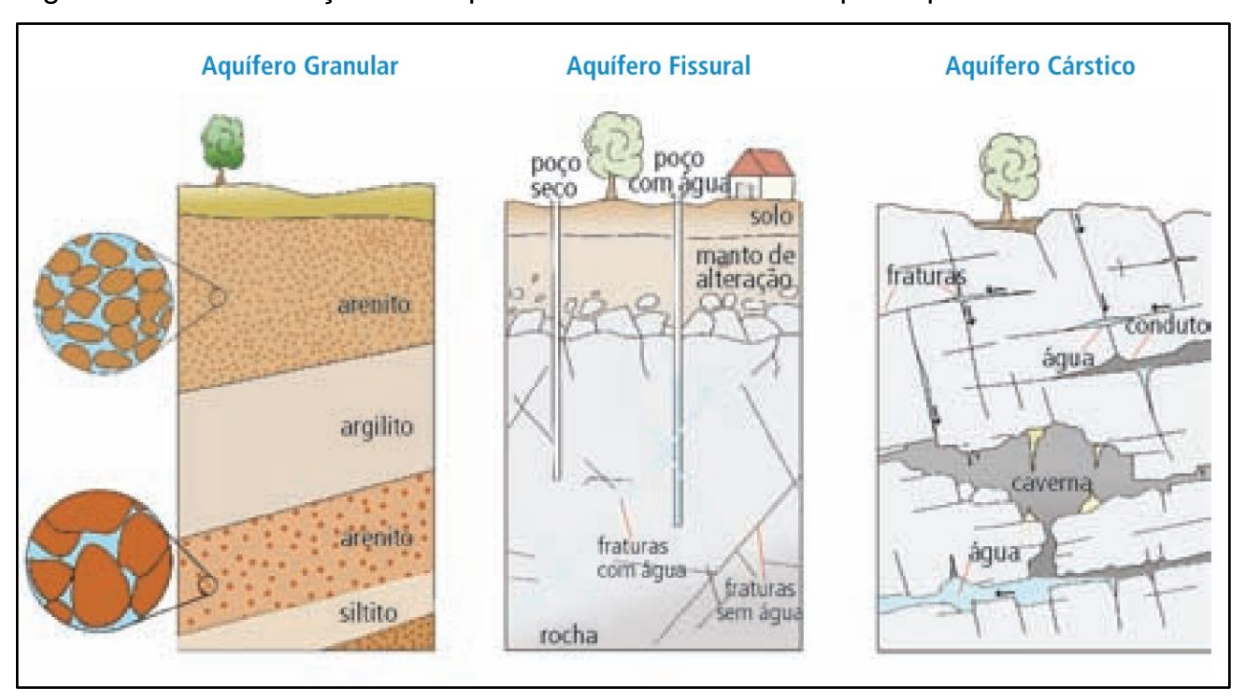

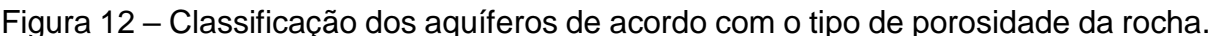

Fonte: Iritani & Ezaki (2012).

Um aquiclude é uma formação que pode conter água mas que não a transmite de forma natural, como as camadas de argila (FEITOSA et al., 2008).

Já um aquitardo é uma camada ou formação semipermeável, delimitada no topo e/ou na base por camadas de permeabilidade muito maior, o que possibilita a filtragem vertical (ou drenança) da água através dessa camada semipermeável (*Ibid* FEITOSA et al., 2008).

O aquífugo é a camada impermeável onde a água não consegue transitar nem ser armazenada (*Ibid FEITOSA et al., 2008*), ou seja, onde não há espaços porosos, como em rochas cristalinas maciças sem fraturas ou falhas.

# **5.2.2 Recarga e Propriedades Hidráulicas: Porosidade, Permeabilidade, Coeficiente de Armazenamento e Transmissividade.**

Outras características importantes para o entendimento da dinâmica de recarga e extração em aquíferos são a porosidade, a permeabilidade, o coeficiente de armazenamento e a transmissividade (*Ibid* FEITOSA et al., 2008).

A porosidade total de um solo ou rocha é definida por Feitosa et al. (2008) como a relação entre o volume de vazios e o volume total, sendo dependente do tamanho, forma, arranjo e homogeneidade dos grãos. Em casos de rochas ou sedimentos inconsolidados onde os grãos têm tamanho e forma variados, a porosidade tende a ser menor do que quando os grãos têm um mesmo tamanho e formas mais arredondadas.

A permeabilidade ou condutividade hidráulica é a capacidade de transmissão dos fluidos através do meio, o que determina a vazão por unidade de área. Essa propriedade é dependente das características do meio poroso e do fluido que irá preencher os poros (FEITOSA et al., 2008).

Ambas as propriedades, apesar de serem geometricamente distintas, apresentam certas correlações. Suguio (2003) descreve que uma rocha não porosa é também, obviamente impermeável, porém, uma rocha altamente porosa não é necessariamente impermeável, pois ela também depende da conexão e forma dos grãos.

> Já o coeficiente de armazenamento, representa um parâmetro hidrogeológico adimensional que corresponde ao volume de água liberado por uma coluna de aquífero de altura igual à sua espessura e seção unitária, ao diminuir a carga hidráulica (nível piezométrico) de uma unidade. (*Ibid* FEITOSA et al., 2008).

A transmissividade pode ser calculada através da fórmula da equação 1, e é definida pela quantidade de água que escoa através da secção vertical do aquífero quando a carga hidráulica de uma unidade diminui, sendo expressa em m²/dia ou cm²/s e variando conforme a espessura da camada (*Ibid* FEITOSA et al., 2008).

$$
T = \int_0^b k * dz \tag{1}
$$

## **5.2.3 Relevo e Solo**

O reabastecimento dos aquíferos ocorre principalmente pela precipitação e posterior infiltração das águas. Sendo assim, o relevo e tipo de ocupação do solo são muito importantes para se estimar o maior ou menor grau do reabastecimento ou recarga, assim como o clima, vegetação, presença de drenagens e geologia da região (*Ibid* FEITOSA et al., 2008).

Em um cenário onde o solo é permeável e poroso, há a presença de vegetação e o relevo é plano, a infiltração é amplamente facilitada, enquanto que em regiões onde há uma cobertura impermeável, como em regiões metropolitanas, e o relevo é íngreme, a infiltração é dificultada (FEITOSA et al., 2008).

## **5.3 Conceitos Básicos de Contaminação**

A água subterrânea, segundo definição, é uma solução diluída de inúmeros elementos e compostos sólidos, líquidos ou gasosos, em proporções diversas (*Ibid* FEITOSA et al., 2008). Esses elementos são provenientes de diversas fontes naturais, principalmente do ar, indiretamente, e doo solos e rochas, diretamente. Além das fontes naturais, as diversas atividades humanas também influenciam no aparecimento de certos elementos nas águas subterrâneas.

Alguns desses elementos, ditos poluentes, são substâncias que ameaçam a saúde, a segurança e o bem-estar, e que alteram as características das águas para determinados fins, como consumo humano e vida aquática. Esses elementos poluentes, são os que estão fora dos padrões e normas estabelecidos pelos órgãos fiscalizadores e de saúde (*Ibid* FEITOSA et al., 2008).

Uma vez que esses elementos são classificados como poluentes, pode-se fazer uma distinção entre água poluída e água contaminada. Para classificar uma água como poluída, é necessário se entender para qual fim ela será utilizada, pois ela pode ser poluída para uma determinada atividade e ser bem aproveitada em outra. A água contaminada é definida como a água que possui organismos patogênicos, substâncias tóxicas e/ou radioativas que possuem teores o suficiente para serem prejudiciais à saúde do ser humano. Portanto, uma água contaminada é uma água poluída, mas nem toda água poluída é considerada contaminada (*Ibid* FEITOSA et al., 2008).

## **5.4 Determinação da Vulnerabilidade Natural**

Existem diversos métodos que foram desenvolvidos ao longo dos anos para a determinação da vulnerabilidade devido às necessidades de monitoramento e preservação dos aquíferos. Sendo assim, há três principais ideias de abordagem na determinação da vulnerabilidade, segundo Feitosa et al. (2008): a susceptibilidade à contaminação antrópica do meio aquífero, a importância sócio-econômica presente e futura do recurso hídrico (associado ao conceito de recurso) e a importância que o meio aquífero tem para o equilíbrio ecológico.

Já a vulnerabilidade natural das águas subterrâneas pode ser determinada através de diversos parâmetros físicos, químicos e biológicos tanto na zona não saturada quanto na zona saturada.

Um dos métodos utilizados para determinação da vulnerabilidade natural de um aquífero é o método GOD, desenvolvido por Foster & Hirata (1988), que será utilizado neste trabalho.

## **6 MATERIAIS E MÉTODOS**

O trabalho foi dividido em etapas de pesquisa bibliográfica, coleta e seleção dos dados dos poços e elaboração dos mapas de vulnerabilidade e de análise ambiental.

Inicialmente, a etapa de pesquisa foi realizada através da bibliografia disponível, tanto sobre a área de estudo e conceitos básicos abordados e relacionados ao tema, quanto sobre os métodos que serão utilizados, formando assim uma boa base para a sua aplicação. Nesta etapa foram utilizados trabalhos como de Foster & Hirata (1988), Bacaro (2015), Cardoso (2021), Guiguer & Kohnke (2002), Bonfim & Pontara Torres (2021), Dias (2004), Muradás, Wojahn & Coelho (2010), entre outros.

A coleta das informações para aplicação do método GOD foi realizada no banco de dados do SIAGAS – Sistema de Informações de Águas Subterrâneas, onde constam os dados dos poços cadastrados na plataforma. Os principais dados encontrados foram a sua localização em UTM, grau de confinamento, litologia e solo e nível estático, entre outras informações necessárias e complementares para a aplicação do método GOD

Foram coletados dados de 95 poços pertencentes ao município de Caçapava, resultando na Tabela 1 que foram renumerados como PT - 01 para facilitar o manuseio e elaboração das tabelas e mapas. Posteriormente foi realizada uma filtragem e seleção desses dados, pois nem todos os poços continham todas as informações necessárias, citadas anteriormente.

Tabela 1 – Tabela de poços encontrados no SIAGAS com renumeração e informações de localização e cota.

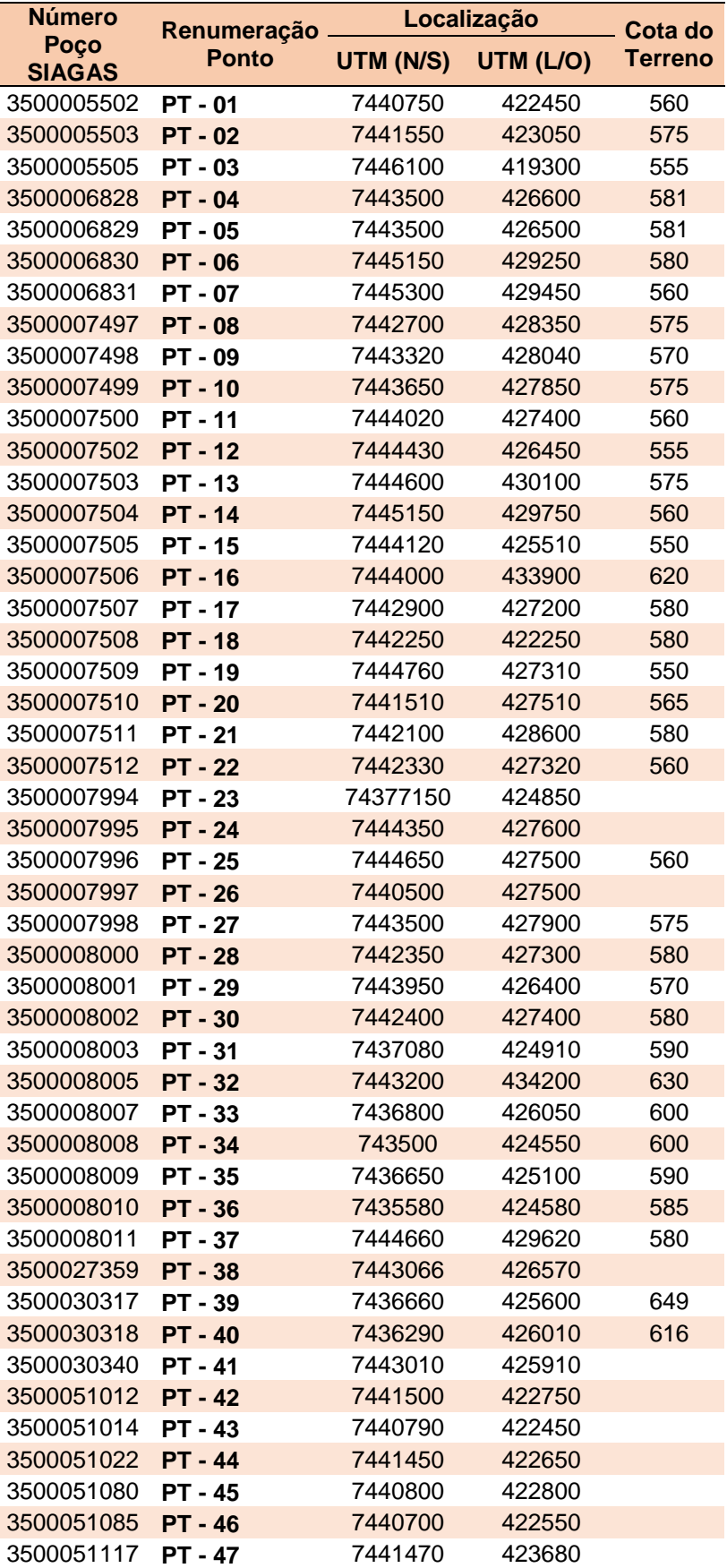

| 3500051118 | <b>PT-48</b>   | 7443790 | 426510 |
|------------|----------------|---------|--------|
| 3500051129 | <b>PT - 49</b> | 7442730 | 425160 |
| 3500051131 | <b>PT - 50</b> | 7444200 | 428450 |
| 3500051134 | <b>PT - 51</b> | 7443900 | 428300 |
| 3500051135 | <b>PT - 52</b> | 7444870 | 430890 |
| 3500051138 | <b>PT - 53</b> | 7442350 | 427400 |
| 3500051141 | <b>PT - 54</b> | 7446360 | 430600 |
| 3500051143 | <b>PT - 55</b> | 7442790 | 424650 |
| 3500051144 | <b>PT - 56</b> | 7442400 | 425380 |
| 3500051145 | <b>PT - 57</b> | 7438190 | 425760 |
| 3500051146 | <b>PT - 58</b> | 7436950 | 428380 |
| 3500051148 | <b>PT - 59</b> | 7451090 | 423450 |
| 3500051152 | <b>PT - 60</b> | 7444440 | 427800 |
| 3500051154 | <b>PT-61</b>   | 7444450 | 430920 |
| 3500051155 | <b>PT - 62</b> | 7443060 | 425180 |
| 3500051156 | <b>PT-63</b>   | 7443880 | 432650 |
| 3500051159 | <b>PT - 64</b> | 7444760 | 427360 |
| 3500051160 | <b>PT - 65</b> | 7441500 | 423500 |
| 3500051161 | <b>PT - 66</b> | 7435500 | 425200 |
| 3500051162 | <b>PT - 67</b> | 7443300 | 433600 |
| 3500051163 | <b>PT - 68</b> | 7439600 | 433450 |
| 3500051164 | <b>PT - 69</b> | 7444220 | 428550 |
| 3500051165 | <b>PT-70</b>   | 7448540 | 431850 |
| 3500051171 | <b>PT - 71</b> | 7443800 | 426550 |
| 3500051173 | <b>PT-72</b>   | 7441750 | 423750 |
| 3500051175 | <b>PT-73</b>   | 7443850 | 429900 |
| 3500051176 | <b>PT-74</b>   | 7441280 | 423300 |
| 3500051177 | <b>PT - 75</b> | 7441000 | 423490 |
| 3500051183 | <b>PT - 76</b> | 7442050 | 426370 |
| 3500051184 | <b>PT - 77</b> | 7442360 | 426960 |
| 3500051185 | <b>PT-78</b>   | 7442950 | 425880 |
| 3500051189 | <b>PT - 79</b> | 7440970 | 426030 |
| 3500051193 | <b>PT-80</b>   | 7436300 | 424120 |
| 3500051194 | <b>PT-81</b>   | 7441420 | 428140 |
| 3500051195 | <b>PT - 82</b> | 7444780 | 427330 |
| 3500051196 | <b>PT-83</b>   | 7443220 | 427170 |
| 3500051204 | <b>PT - 84</b> | 7443560 | 426730 |
| 3500051215 | <b>PT - 85</b> | 7443640 | 426640 |
| 3500057502 | <b>PT - 86</b> | 7443060 | 426570 |
| 3500057627 | <b>PT - 87</b> | 7440830 | 422570 |
| 3500057631 | <b>PT-88</b>   | 7445350 | 427260 |
| 3500057633 | <b>PT - 89</b> | 7444300 | 426290 |
| 3500057635 | <b>PT - 90</b> | 7444450 | 427730 |
| 3500057638 | <b>PT - 91</b> | 7437090 | 425520 |
| 3500057639 | <b>PT - 92</b> | 7445100 | 428310 |
| 3500057640 | <b>PT - 93</b> | 7444100 | 430550 |
| 3500057641 | <b>PT - 94</b> | 7442420 | 424180 |
| 3500057643 | <b>PT - 95</b> | 7443200 | 425730 |

Fonte: Autora. Extraído e adaptado de SIAGAS (2022).

A Figura 13 mostra o perfil construtivo de um poço inserido na área de estudo e ilustra a forma como as informações são representadas.

| Poço: 3500005503                                                                                                    | UF: SP                                                                                                    | Município: Cacapava                                                                                                    | Localidade: |
|----------------------------------------------------------------------------------------------------|----------------------------------------------------------------------------------------------------|----------------------------------------------------------------------------------------------------|-------------|
| <b>Perfil Construtivo</b>                                                                                                    | Gerais<br>Geológicos<br>Construtivos                                                                                                    | Hidrogeológicos<br>Teste de Bombeamento<br>Análises Químicas                                                                                                    |             |
| $^{\circ}$<br><br>m:<br>$20 -$<br><br>۰<br>m:<br>٠<br>$\overline{\phantom{a}}$<br>$\sim$<br>$40 -$<br>2212 22<br>$\sim$<br>m:<br>$\overline{\phantom{a}}$<br>$\overline{\phantom{a}}$<br>$\overline{\phantom{a}}$<br>$60 -$<br><br>$\overline{\phantom{a}}$<br>mii<br>IIII<br>$\frac{1}{2}$<br>$\sim$<br>٠<br>$80 -$<br><br>mii<br>IIII<br>$\sim$<br>$\sim$<br>۰<br>$\sim$<br><br>$100 -$<br>---- --<br>$\sim$<br>≣≣<br>$\overline{\phantom{a}}$<br>$\overline{\phantom{a}}$<br>$\overline{\phantom{a}}$<br><br>$120 -$<br>mii<br>IIII<br>$\sim$<br>$\frac{1}{2}$<br>÷<br>۰<br><br>$ 140 -$<br><u></u><br>-- ---- --<br><br>-- --- --<br>it tere er<br>$160 -$<br>$100 - 1000 - 100$<br>-- ---- --<br>-- ---- --<br>-- --- --<br>-- ---- --<br>---<br>------<br>180<br>-----<br>------<br><br>-- ---- --<br><b>IT THE TE</b><br>-- --- --<br>200<br>-----<br>[ ** **** **<br><br>------<br><b>THE REAL PROP</b><br>-- ---- --<br>------<br>220<br>------<br>-- ---- --<br>-- ---- --<br>---<br><b>E : :::: ::</b><br>240.<br>++++++<br><b>ALAAA</b> | <b>Dados Gerais:</b><br>Nome:<br>Data da Instalação:<br>Proprietário:<br>Natureza do Ponto:<br>Uso da Água:<br>Cota do Terreno (m):<br>Localização:<br>Localidade:<br>UTM (Norte/Sul):<br>UTM (Leste/Oeste):<br>Latitude (GGMMSS):<br>Longitude (GGMMSS):<br>Bacia Hidrográfica:<br>Subbacia Hidrográfica:<br>Situação:<br>Data:<br>Situação: | 8060125 SP<br>Poço tubular<br>Abastecimento industrial<br>575.00<br>7441550<br>423050<br>230758<br>454505<br><b>Atlantico Sul-Leste</b><br>Rio Paraiba do Sul<br>25/09/1997<br>Equipado |             |

Figura 13 – Perfil construtivo e informações gerais do Poço 3500005503.

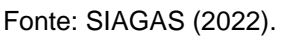

## **6.1 Método GOD**

O método GOD foi proposto por Foster & Hirata (1988) para análise da vulnerabilidade de aquíferos, que é calculada a partir da determinação de três parâmetros: tipo de confinamento do aquífero (G), litologia da zona não saturada e camadas confinantes (O) e profundidade do lençol freático (D). Este método foi elaborado para áreas onde os dados necessários são de difícil acesso ou em países em desenvolvimento, com menos recursos.

A Figura 14 mostra os parâmetros e pesos atribuídos na metodologia GOD, onde os pesos variam de 0,0 a 1,0 para cada um dos parâmetros. A multiplicação dos índices, como mostrado na equação 2, resulta no grau de vulnerabilidade do aquífero que pode ser nenhum ou desprezível, quando índice for menos que 0,1, baixo quando o índice for entre 0,1 e 0,3, médio quando o índice entre 0,3 e 0,5, alto quando for entre 0,5 e 0,7 e extremo quando for entre 0,7 e 1,0.

$$
GOD = G \ast O \ast D \tag{2}
$$

Figura 14 – Parâmetros e Índice de Vulnerabilidade de um Aquífero através do Método GOD.

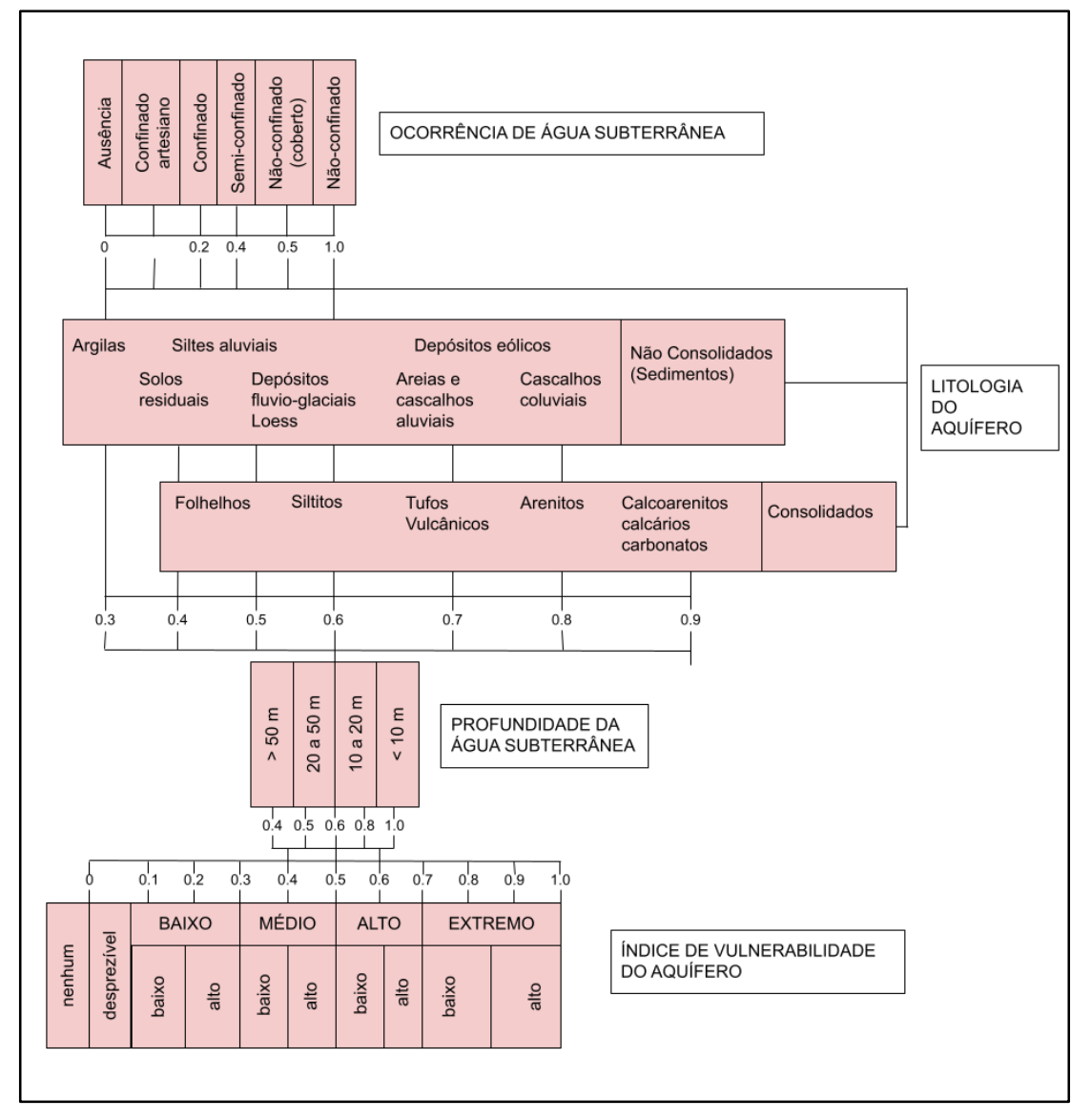

Fonte: Autora. Extraído e modificado de Foster & Hirata (1998) *apud* Bacaro (2015).

## **6.2 Elaboração dos Mapas de Vulnerabilidade**

Com a tabela de dados organizada, foi possível analisar cada parâmetro do método GOD e desenvolver as tabelas de dados separadamente para a elaboração de cada mapa correspondente aos índices.

As tabelas foram carregadas através de arquivos de texto (.txt) no Software QGis, um software gratuito e livre, e que possui diversas ferramentas para elaboração de mapas e geoprocessamento, tanto em formato vetorial (shapefile) quanto em matricial (raster), entre outros. Foi utilizado o QGis versão 3.16, onde, a partir da ferramenta de Interpolação IDW, foram gerados os arquivos raster dos mapas de cada índice, com o pixel de tamanho 10.

Essa ferramenta de Interpolação IDW tem como base o método de interpolação inverso da distância, onde nesse caso foi aplicada a distância ao quadrado. Os métodos de interpolação são utilizados para estimar valores ou atributos em uma região delimitada, a partir de dados amostrados próximos a área de interesse (CARDOSO, 2021). A partir da interpolação, foram gerados os raster de cada um dos parâmetros G, O e D para o município de Caçapava e, posteriormente, a mesma ferramenta foi utilizada para geração do mapa raster de vulnerabilidade do município. O cálculo da multiplicação dos três raster (mapas G, O e D), com a equação 2 foi realizado no próprio QGis com a ferramenta de calculadora raster.

Os mapas de uso e ocupação do solo do município de Caçapava foram elaborados a partir das informações do mapa do Plano Diretor do município e de informações disponíveis nas plataformas Google Maps e outros sites de localização. Não foi possível obter as inscrições de empresas, indústrias e comércio a partir do ministério da fazendo pois não estavam disponíveis. A partir daí, foram elaborados os mapas de áreas urbanas, industriais e comerciais, como um exemplo de atividades potencialmente poluidoras, também a partir do Software QGis.

#### **7 RESULTADOS**

Os resultados obtidos neste trabalho englobam tanto a revisão bibliográfica quanto os mapas e tabelas, onde são possíveis identificar as áreas com maior risco à contaminação e poluição do Aquífero Taubaté.

A aplicação do método GOD resultou em quatro tabelas e quatro mapas correspondentes, que serão detalhados a seguir. Os estudos de uso e ocupação do solo do município resultaram em um mapa que engloba o Plano Diretor Municipal associado à localização de algumas das atividades potencialmente poluidoras que ocorrem no município. Também foram elaborados mapas com a direção do fluxo das águas do aquífero para entender para quais locais ela se desloca preferencialmente.

### **7.1 Aplicação do método GOD**

O banco de dados utilizado neste trabalho, como já dito anteriormente, foi o disponível no SIAGAS, resultando na Tabela 1, com 95 poços cadastrados. A partir desses poços, foram selecionados os que continham as informações necessárias individualmente para análise de cada um dos parâmetros.

Percebeu-se que, em muitos destes poços, algumas das informações estavam incompletas ou não existiam. Portanto, o tratamento de dados foi uma etapa muito importante para a elaboração das tabelas e mapas de cada índice.

## **7.1.1 Índice G**

O índice G, tipo de confinamento do aquífero, estava descrito em apenas 23 dos 95 poços cadastrados. Foram utilizadas somente as informações que estavam contidas nos cadastros, pois o grau de confinamento do Aquífero Taubaté, apesar de ser classificado como livre em um contexto geral, varia de confinado a livre, dependendo da sua localização no município.

Como resultados, obteve-se dois poços com grau de confinamento classificado como livre, 15 poços com grau de confinamento semi-confinado e 6 poços com grau de confinamento confinado. Para os poços com confinamento livre, foi atribuído o valor do índice de 0,8, para os semi-confinados, o valor foi de 0,4, e os confinados, o valor

de 0,2. A tabela do anexo A mostra a lista de todos os poços do índice G, que também foi utilizada no Software QGis para a elaboração do mapa correspondente (Figura 15).

O Mapa do Índice G, Figura 15, mostra o resultado do mapa raster do índice G, para o grau de confinamento do Aquífero Taubaté. Destacam-se duas porções do município, onde o grau de confinamento varia entre livre (não-confinado, em vermelho), e coberto (em laranja), sendo elas uma porção central e uma porção à sudoeste no município. Também é possível observar que a localização dos poços analisados tem uma concentração espacial nessas duas porções.

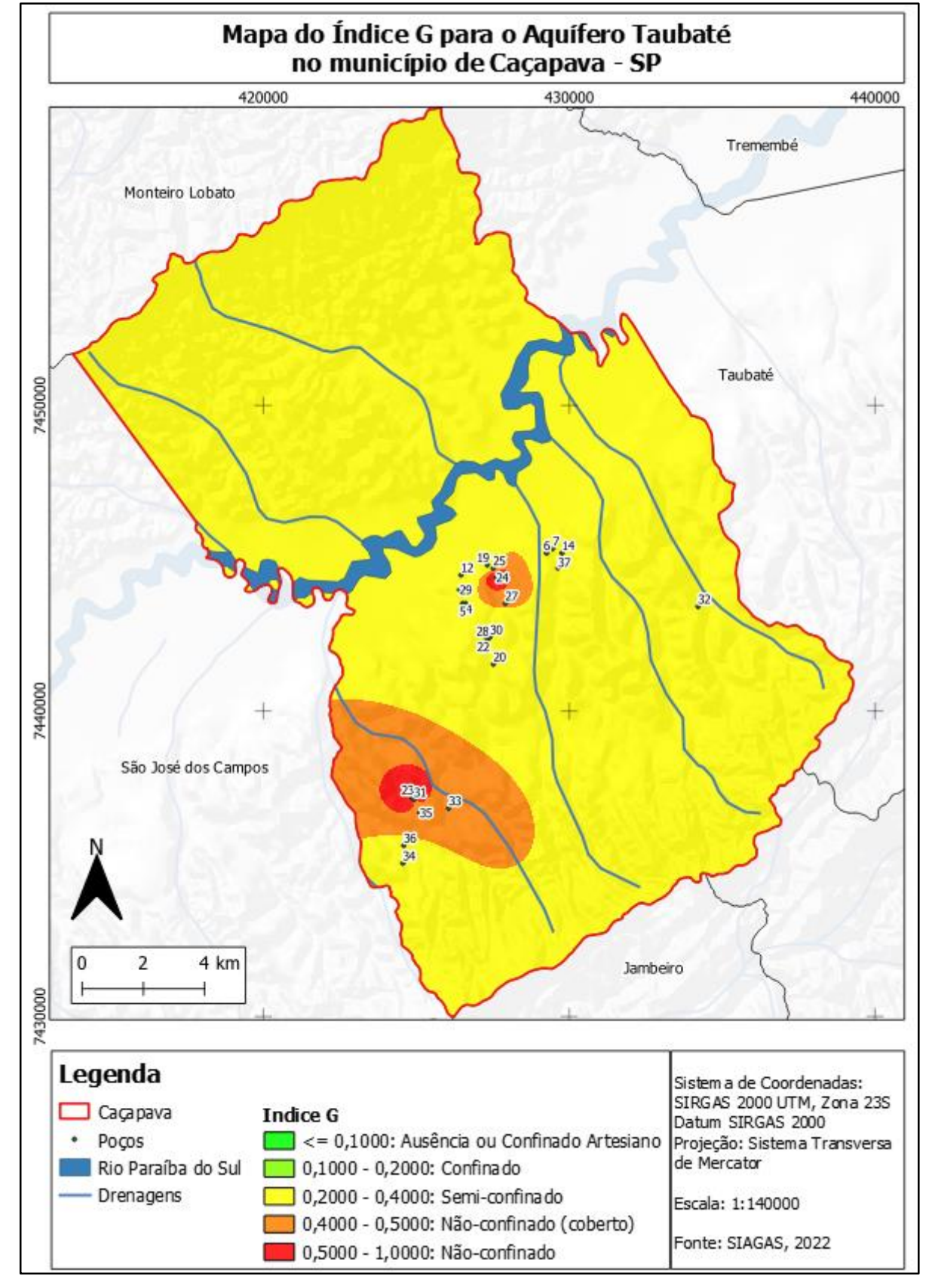

Figura 15 – Mapa do Índice G para o Aquífero Taubaté no município de Caçapava - SP.

Fonte: Autora. Extraído e adaptado de SIAGAS (2022).

## **7.1.2 Índice O**

Para o Índice O, litologia da zona não saturada e camadas confinantes, foi possível descrever 87 poços a partir das informações dos perfis litológicos, disponíveis no sistema SIAGAS.

Os perfis litológicos foram interpretados também com as informações do nível estático da água, para se entender onde estavam localizadas as zonas saturadas e insaturadas.

O tamanho dos grãos e a consolidação do material foram levados em consideração, assim como instruído no modelo para a aplicação do método (Figura 14). Há uma variação do tamanho, entre argilas, areias e conglomerados e de materiais inconsolidados, consolidados e solos residuais.

Os locais onde foram descritos como aterro, por ser um material que é compactado, foi considerado com o mesmo valor dos solos residuais (0,4). Os índices foram atribuídos de acordo com a Figura 14 e conforme descrição da coluna de Perfil simplificado, na tabela do anexo B.

O Mapa do Índice O, Figura 16, mostra o resultado do mapa raster do índice O, para o grau de confinamento do aquífero Taubaté. As litologias definidas a partir dos poços mostraram uma variação da granulometria entre siltitos até conglomerados. Nas porções onde a cobertura é formada por solos, a variação é entre siltes e areias.

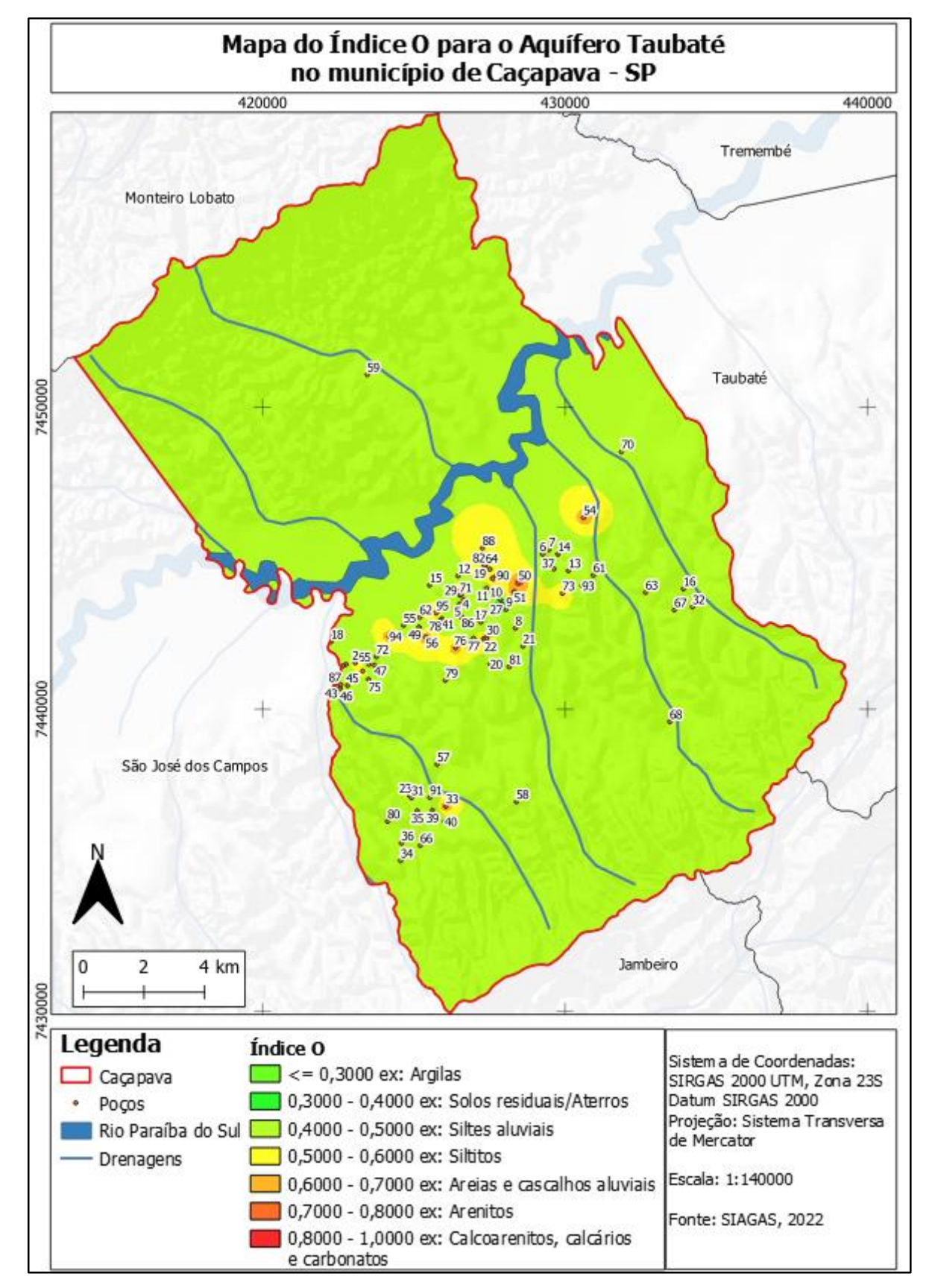

Figura 16 – Mapa do Índice O para o Aquífero Taubaté no município de Caçapava – **SP** 

Fonte: Autora. Extraído e adaptado de SIAGAS (2022).

## **7.1.3 Índice D**

O Índice D, profundidade do lençol freático, foi descrito em 39 poços tubulares. O nível estático do poço teve uma variação entre 7 e 79,9 m. Os índices atribuídos variaram entre 0,4, para valores de nível acima de 50 m, e 1, para valores abaixo de 10 m, como mostrado na tabela do anexo C.

O nível estático também foi utilizado posteriormente para a análise de direção de fluxo do aquífero, onde se utiliza a relação entre a diferença das cotas topográficas do terreno e o nível de água, em cada ponto, para se obter o valor de nível piesométrico.

O mapa gerado para o índice D, Figura 17, mostra a variação dos níveis estáticos nos poços, através do mapa raster gerado a partir da tabela do anexo C. Os poços analisados têm uma concentração espacial ao redor das áreas urbanas do município e também na área a sudeste.

Os níveis estáticos vão até 20 m em duas porções principais, em laranja e vermelho no mapa, localizadas bem próximas ao Rio Paraíba do Sul. Há outras duas porções, em verde, com nível estático acima de 35 metros, chegando a 79,9 m.

Pode-se fazer uma relação entre os níveis de água com a topografia pois a drenagem do rio é onde o Aquífero Taubaté tem uma zona de descarga, ou seja, onde as águas emergem no sistema. Além de que naturalmente, a topografia mais baixa faz com que as águas superficiais também migrem em direção ao rio.

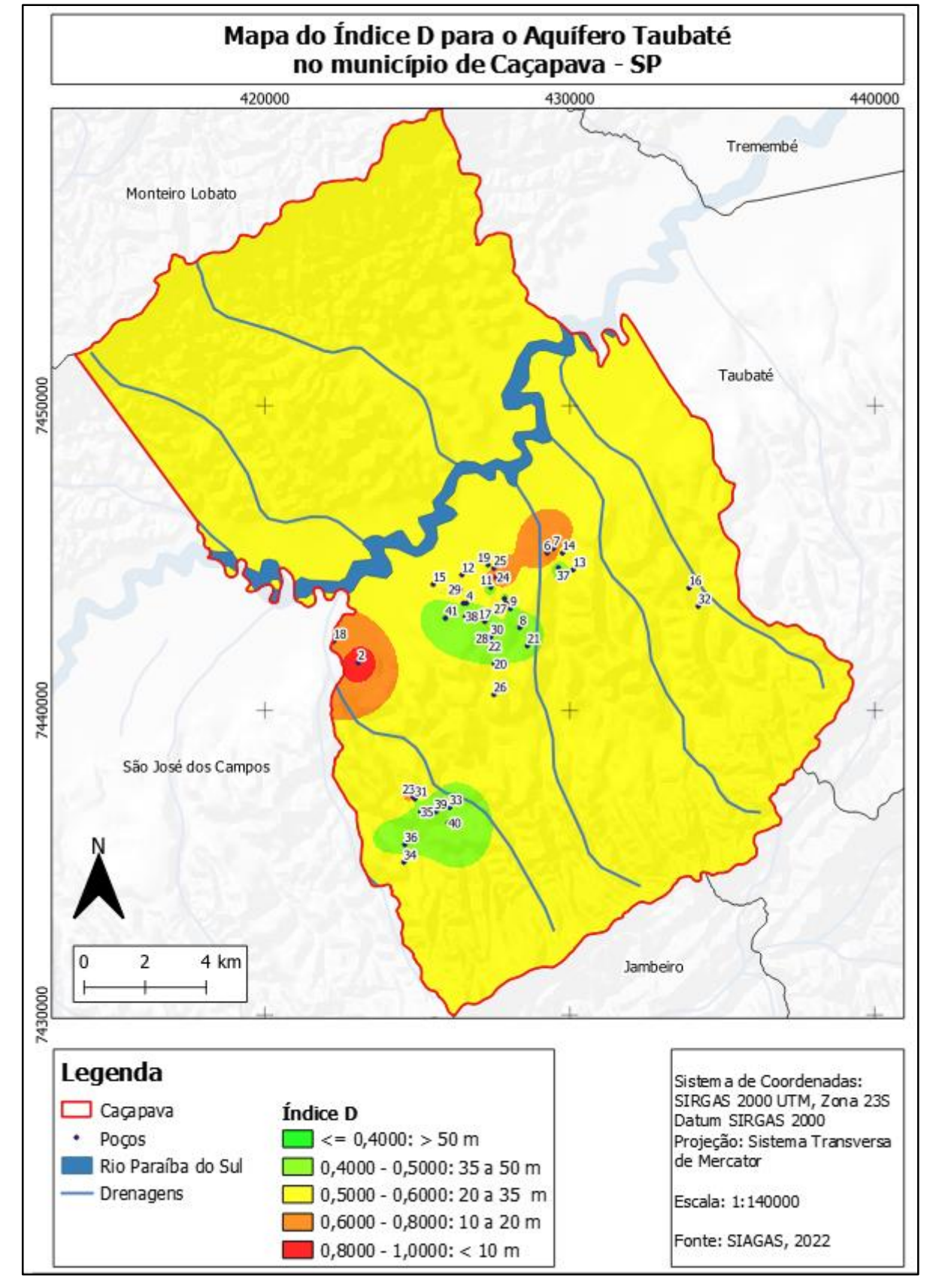

Figura 17 – Mapa do Índice D para o Aquífero Taubaté no município de Caçapava – SP.

Fonte: Autora. Extraído e adaptado de SIAGAS (2022).

#### **7.1.4 Mapa de Vulnerabilidade pelo método GOD**

Por fim, a multiplicação dos índices amostrados, resultou na Tabela 2, a seguir, com o índice GOD final. Os poços utilizados para o cálculo foram aqueles que continham as informações dos três índices do método: G, O e D. Portanto, somente 23 poços entraram no cálculo final de vulnerabilidade pelo método GOD.

Na Tabela 2, os valores de vulnerabilidade para cada ponto ficam entre 0,04 e 0,256, resultando entre vulnerabilidade desprezível a baixo - alto.

| <b>Número</b><br><b>Poco</b><br><b>SIAGAS</b> | Renumeração<br><b>Ponto</b>   | Localização |          | Cota do<br><b>Terreno</b> | <i><u><b>Índice</b></u></i><br>G | <i><u><b>Indice</b></u></i><br>O | <i><u><b>Índice</b></u></i><br>D | <b>GOD</b> |
|-----------------------------------------------|-------------------------------|-------------|----------|---------------------------|----------------------------------|----------------------------------|----------------------------------|------------|
|                                               |                               | UTM (N/S)   | UTM (L/O |                           |                                  |                                  |                                  |            |
| 3500006828                                    | <b>PT - 04</b>                | 7443500     | 426600   | 581                       | 0,4                              | 0,4                              | 0,5                              | 0,08       |
| 3500006829                                    | $PT - 05$                     | 7443500     | 426500   | 581                       | 0,4                              | 0,4                              | 0,5                              | 0,08       |
| 3500006830                                    | <b>PT - 06</b>                | 7445150     | 429250   | 580                       | 0,4                              | 0,4                              | 0,8                              | 0,128      |
| 3500006831                                    | $PT - 07$                     | 7445300     | 429450   | 560                       | 0,4                              | 0,4                              | 0,8                              | 0,128      |
| 3500007502                                    | <b>PT - 12</b>                | 7444430     | 426450   | 555                       | 0,2                              | 0,4                              | 0,5                              | 0,04       |
| 3500007504                                    | $PT - 14$                     | 7445150     | 429750   | 560                       | 0,2                              | 0,4                              | 0,5                              | 0,04       |
| 3500007509                                    | <b>PT - 19</b>                | 7444760     | 427310   | 550                       | 0,2                              | 0,7                              | 0,5                              | 0,07       |
| 3500007510                                    | <b>PT-20</b>                  | 7441510     | 427510   | 565                       | 0,2                              | 0,4                              | 0,5                              | 0,04       |
| 3500007512                                    | <b>PT - 22</b>                | 7442330     | 427320   | 560                       | 0,2                              | 0,65                             | 0,4                              | 0,052      |
| 3500007994                                    | $PT - 23$                     | 7437715     | 424850   |                           | 0,8                              | 0,4                              | 0,8                              | 0,256      |
| 3500007995                                    | <b>PT - 24</b>                | 7444350     | 427600   |                           | 0,8                              | 0,7                              | $\mathbf{1}$                     | 0,56       |
| 3500007996                                    | <b>PT - 25</b>                | 7444650     | 427500   | 560                       | 0,4                              | 0,4                              | 0,6                              | 0,096      |
| 3500007998                                    | <b>PT - 27</b>                | 7443500     | 427900   | 575                       | 0,4                              | 0,2                              | 0,8                              | 0,064      |
| 3500008000                                    | <b>PT - 28</b>                | 7442350     | 427300   | 580                       | 0,4                              | 0,7                              | 0,6                              | 0,168      |
| 3500008001                                    | <b>PT - 29</b>                | 7443950     | 426400   | 570                       | 0,4                              | 0,7                              | 0,6                              | 0,168      |
| 3500008002                                    | $PT - 30$                     | 7442400     | 427400   | 580                       | 0,4                              | 0,2                              | 0,5                              | 0,04       |
| 3500008003                                    | <b>PT - 31</b>                | 7437080     | 424910   | 590                       | 0,4                              | 0,4                              | 0,4                              | 0,064      |
| 3500008005                                    | <b>PT-32</b>                  | 7443200     | 434200   | 630                       | 0,4                              | 0,4                              | 0,6                              | 0,096      |
| 3500008007                                    | <b>PT-33</b>                  | 7436800     | 426050   | 600                       | 0,4                              | 0,7                              | 0,5                              | 0,14       |
| 3500008008                                    | <b>PT - 34</b>                | 7435000     | 424550   | 600                       | 0,4                              | 0,4                              | 0,6                              | 0,048      |
| 3500008009                                    | <b>PT - 35</b>                | 7436650     | 425100   | 590                       | 0,4                              | 0,4                              | 0,4                              | 0,064      |
| 3500008010                                    | <b>PT-36</b>                  | 7435580     | 424580   | 585                       | 0,4                              | 0,4                              | 0,4                              | 0,064      |
| 3500008011                                    | <b>PT-37</b><br>$\frac{1}{2}$ | 7444660     | 429620   | 580                       | 0,4                              | 0,4                              | 0,4                              | 0,064      |

Tabela 2 - Tabela resultante com os índices e cálculo final do método GOD.

Fonte: Autora. Extraído e adaptado de SIAGAS (2022).

No mapa de vulnerabilidade (Figura 18), pode-se observar que, de modo geral, o município apresenta vulnerabilidade baixa. Esse resultado é associado principalmente a falta de dados na porção norte ao Rio Paraíba do Sul e na concentração de poços nas regiões urbanas, causando uma interferência nos resultados de vulnerabilidade.

Porém, há duas porções onde a vulnerabilidade é maior, ficando entre médio baixo a alto – baixo, representadas em verde claro e amarelo, respectivamente, sendo a última pontual e bem próxima ao Rio Paraíba do Sul. São regiões onde os dados são mais concentrados e puderam ser melhor trabalhados.

Vale ressaltar que a Tabela 2 mostra os valores calculados para cada poço/ponto. Já na Figura 18, o raster foi calculado com a ferramenta calculadora raster, no próprio QGis, gerando o mapa raster a partir dos dados diretamente dos outros três, que calcula pixel a pixel e já faz a interpolação.

Dessa forma, enquanto que na Tabela 2 o maior valor de vulnerabilidade foi de 0,256, no mapa da Figura 18 o maior valor é de 0,6.

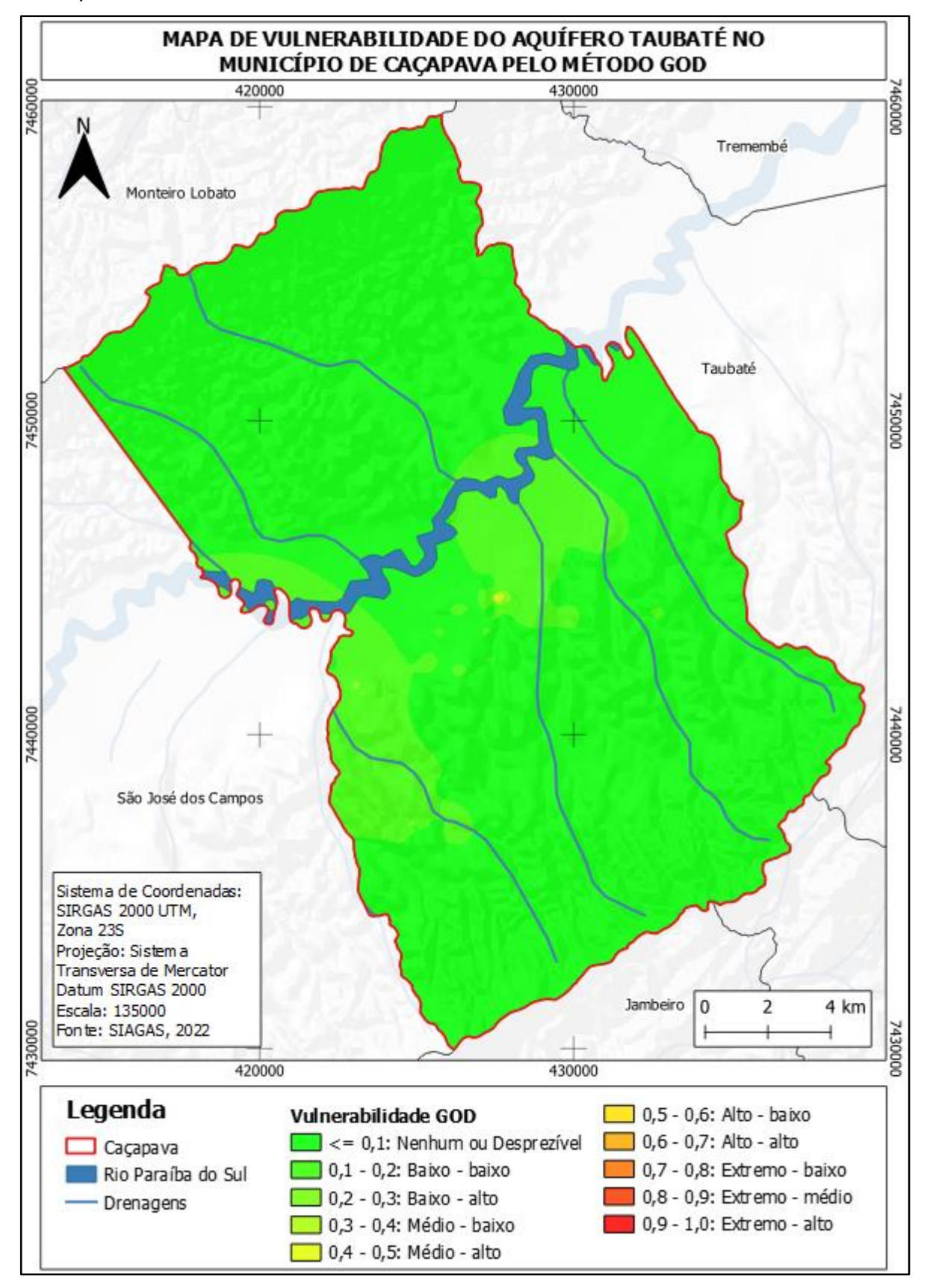

Figura 18 – Mapa de vulnerabilidade do Aquífero Taubaté no município de Caçapava – SP pelo método GOD.

Fonte: Autora. Extraído e adaptado de SIAGAS (2022).

## **7.2 Localização de Áreas Potencialmente Poluidoras/Contaminantes**

As atividades antrópicas, aqui exemplificadas, foram divididas em seis categorias para elaboração de mapas temáticos (Figura 19) com o objetivo de identificar as áreas onde há possíveis fontes de contaminação para o Aquífero Taubaté. Foi levado em consideração também as classificações da Resolução CONAMA 396/2008 que dispõe sobre as diretrizes ambientais para o enquadramento das águas subterrâneas.

O macrozoneamento municipal foi a base para a limitação das zonas do município, sendo elas: Zona de Expansão Urbana, Zona Ambientalmente Protegida, Zona de Meandro do Rio Paraíba do Sul, Zona de Transição Industrial e de Serviços, Zona de Várzea, Zona Industrial e de Serviço, Zona Rural e Zona Urbana. Também se concentram pequenos núcleos urbanos, principalmente localizados na Zona de Expansão Urbana do município.

Figura 19 – Mapa Ambiental com a localização de atividades antrópicas potencialmente poluidoras no município de Caçapava.

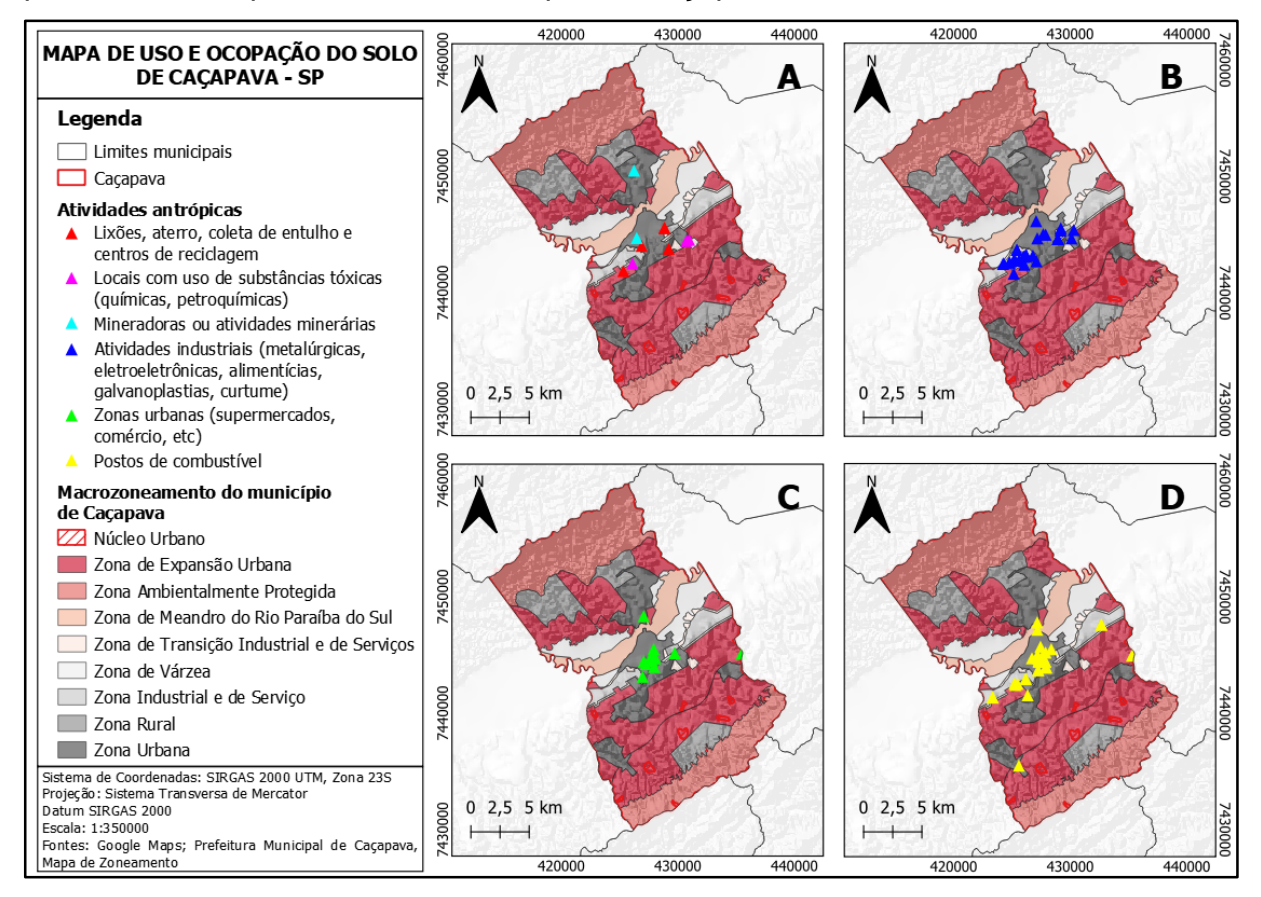

Fonte: Autora. Extraído e adaptado de Google Maps e Mapa de Zoneamento (CAÇAPAVA, [202-])

No mapa A da Figura 19, é possível identificar a localização de centros de coleta de entulho, aterros e centros de reciclagem, em vermelho, na Zona Urbana do município. Também há locais com uso de substâncias tóxicas (em rosa) e locais com atividade minerária (em azul claro). No mapa B, são destacados alguns pontos onde há a ocorrência de atividades industriais, como metalúrgicas, indústria alimentícia, entre outros, na cor azul escuro. No mapa C, em verde, há a localização dos supermercados e comércio, com grande concentração na Zona Urbana do município. Por fim, no mapa D, os postos de combustível, em amarelo, uma das principais possíveis fontes de contaminação de aquíferos.

#### **7.3 Direção de Fluxo do Aquífero Taubaté no Município de Caçapava**

Os mapas de linhas potencio métricas e direção de fluxo do Aquífero Taubaté no município de Caçapava foram gerados a partir do Software Surfer, com o objetivo de compreender tanto a direção da água quanto a direção de um possível contaminante.

Os pontos utilizados foram os que continham tanto os dados de nível estático (NE) quanto a cota do terreno (COT), para o cálculo do nível potencio métrico (NP) que foi realizado a partir da equação 3. Os pontos selecionados foram o dos poços PT - 2, PT - 4 a PT - 22, PT - 25, PT - 27 a PT - 37, PT - 39 e PT - 40, disponíveis na tabela do anexo C.

$$
COT - NE = NP \tag{3}
$$

Nos mapas das Figuras 20 e 21, pode-se observar as linhas potencio métricas e a direção preferencial para o centro no município, na direção do Rio Paraíba do Sul, o que já era esperado devido ao rio ser a principal área de descarga do aquífero estudado.

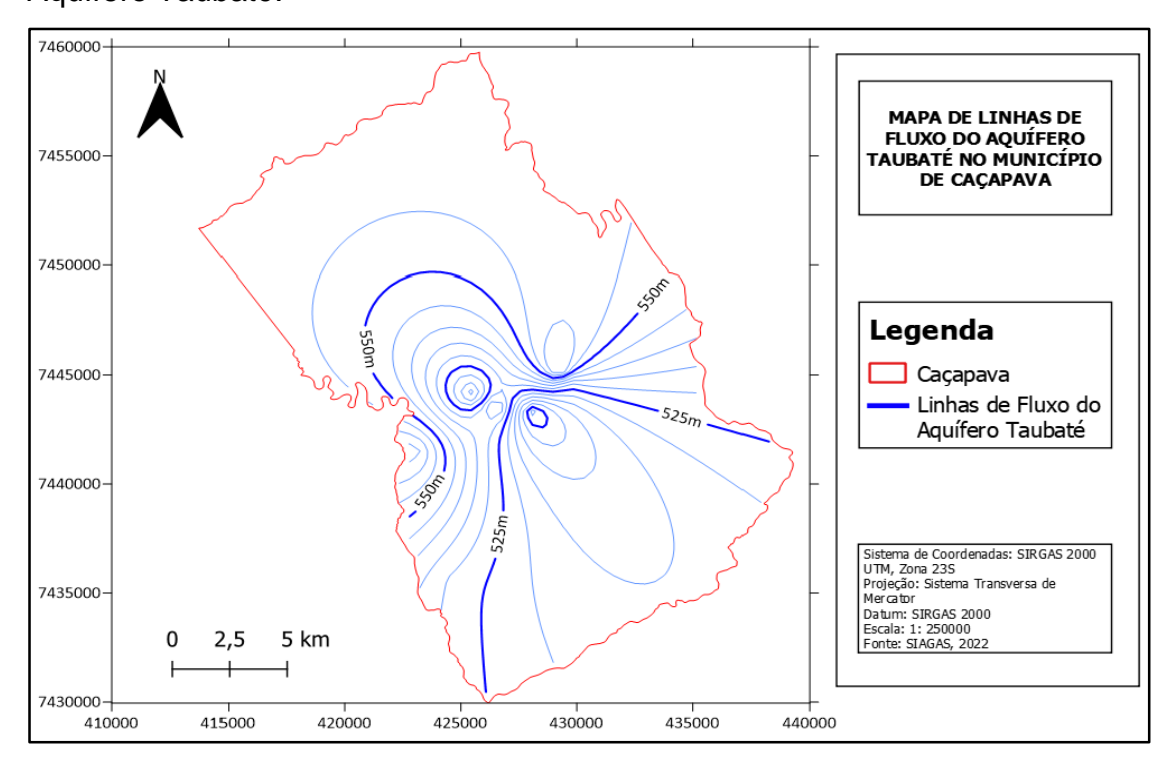

Figura 20 – Mapa de linhas potencio métricas de fluxo da água subterrânea do Aquífero Taubaté.

Fonte: Autora. Extraído e adaptado de SIAGAS (2022).

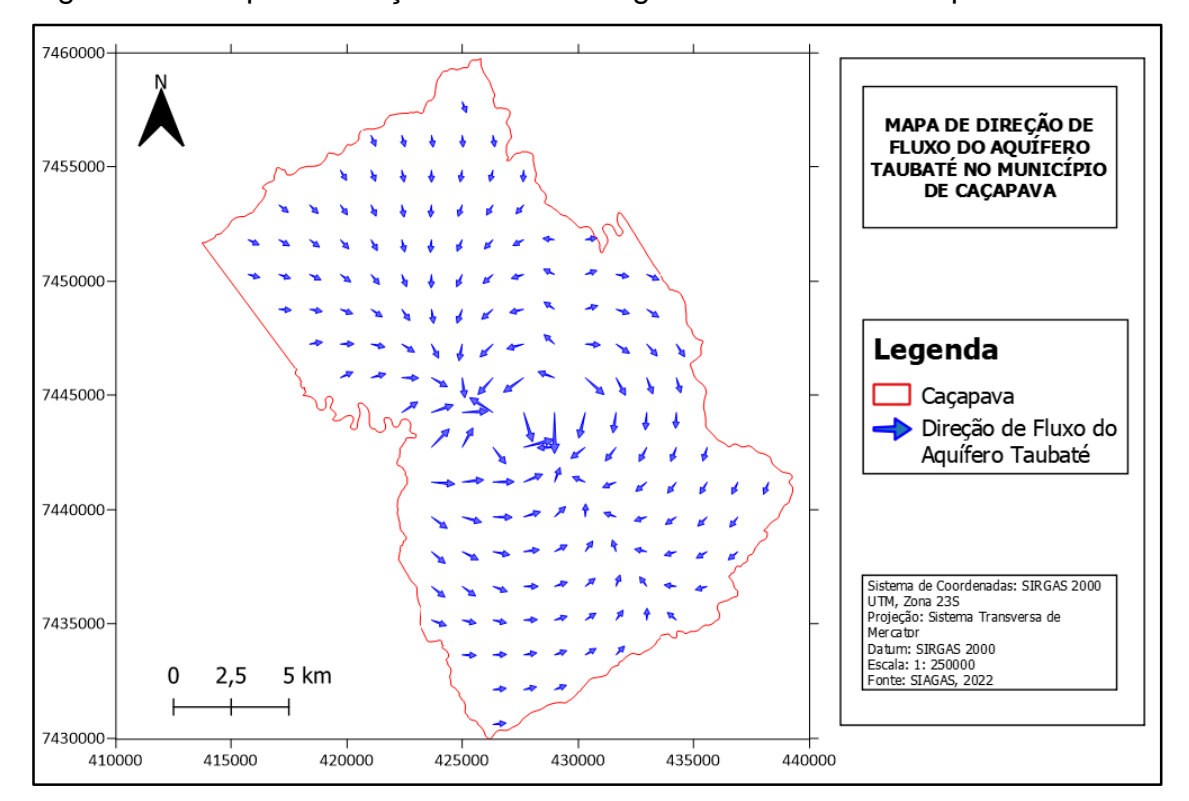

Figura 21 – Mapa de direção de fluxo da água subterrânea do Aquífero Taubaté.

Fonte: Autora. Extraído e adaptado de SIAGAS (2022).

## **8 DISCUSSÕES E CONCLUSÕES**

O Aquífero Taubaté é de grande importância para toda a região do Vale do Rio Paraíba do Sul. Além de ser uma das principais fontes de água subterrânea, também fica claro sua importância para o abastecimento do próprio Rio Paraíba do Sul, onde é sua zona de descarga.

Nos estudos bibliográficos, foi possível se ter uma base para a compreensão da região e do município de Caçapava, foco deste trabalho. As Zonas Urbana e Industrial da cidade são bem centralizadas ao redor das rodovias principais (principalmente a BR 116) e do Rio Paraíba do Sul. O que acaba se tornando também uma preocupação com relação à entrada de possíveis contaminantes diretamente no rio.

Além disso, os poços tubulares também se concentram majoritariamente nesta área (Zona Urbana), dessa forma, os dados em que melhor se definem o comportamento e a relação de vulnerabilidade do Aquífero Taubaté, são esses na região urbana do município. Conforme há o afastamento da região central e consequente diminuição de informações, os dados obtidos podem ter maiores erros devido à interpolação dos mesmos. Assim, recomenda-se que novos estudos sejam realizados à medida que forem surgindo novas perfurações de poços e, consequentemente, mais dados, principalmente nas Zonas de Expansão Urbana e Zonas Rurais.

Quanto ao método GOD, aplicado para a análise de vulnerabilidade, mostrou ser eficaz e prático, principalmente com o auxílio do Software QGis, para realizar uma análise inicial das áreas de maior e menor vulnerabilidade do Aquífero Taubaté. Como resultado, foram identificadas duas porções onde a vulnerabilidade é maior, ficando entre médio - baixo a alto – baixo, representadas em verde claro e amarelo, respectivamente, sendo a última pontual e bem próxima ao Rio Paraíba do Sul.

As informações disponíveis no SIAGAS (2022), por outro lado, se mostraram incompletas na maioria dos poços. Com isso, somente 23 dos 95 poços existentes no município foram utilizados para gerar o mapa de vulnerabilidade.

Os resultados obtidos foram considerados satisfatórios para os objetivos deste trabalho, foram elaborados diversos mapas temáticos que podem ser utilizados posteriormente para consulta, tanto para próximos trabalhos na região, quanto como auxílio para a fiscalização em futuros empreendimentos ou até mesmo para o planejamento municipal.

## **8.1 Sugestões para trabalhos posteriores**

A maior dificuldade deste trabalho foi o acesso às informações completas. Portanto, uma das sugestões para a realização de novos trabalhos na área é a coleta de informações em campo, como as medidas de nível estático, cota topográfica e litologia. Os trabalhos de campo são uma ferramenta de grande importância para a coleta e complementação das informações que estão disponíveis no SIAGAS.

Outra sugestão é a aplicação de outros métodos de interpolação e de determinação de vulnerabilidade de aquíferos, que também foram mencionados neste trabalho, como o DRASTIC e o AVI. Ambos necessitam de diversas informações para a aplicação, portanto, é fundamental que sejam associados aos trabalhos de campo.

## **REFERÊNCIAS**

BACARO, Fernanda. **Vulnerabilidade natural e risco à contaminação do aquífero livre da área urbana do município de Rio Claro - SP**. Orientador: Antonio Celso de Oliveira Braga. 2015. TCC (Graduação) - Curso de Engenharia Ambiental, Instituto de Geociências e Ciências Exatas, UNESP - Rio Claro, Rio Claro, 2015.

BONFIM, M. D. S.; PONTARA TORRES, A. L. MAPA DE POTENCIAL PARA RESERVATÓRIO DE ÁGUA SUBTERRÂNEA NA BACIA DE TAUBATÉ. **Águas Subterrâneas, (S. l.**], 2021. Disponível em: https://aguassubterraneas.abas.org/asubterraneas/article/view/29443. Acesso em: 26 nov. 2021.

BRASIL. Congresso. Senado. **Lei nº 6.766, de 19 de dezembro de 1979**. Lei nº 6.766, de 19 de Dezembro de 1979: Dispõe sobre o Parcelamento do Solo Urbano e dá outras Providências. Brasília, Disponível em: http://www.planalto.gov.br/ccivil\_03/leis/l6766.htm. Acesso em: 06 dez. 2021.

BUENO, Marielle Maria de Abreu. **Influência da arborização em variedades climáticas: município de Caçapava - SP**. 2019. 66 f. TCC (Graduação) - Curso de Engenharia Ambiental e Sanitária, Departamento de Engenharia Civil, Universidade de Taubaté, Caçapava, 2019. Disponível em: http://repositorio.unitau.br/jspui/handle/20.500.11874/3653. Acesso em: 09 fev. 2022.

CAÇAPAVA. Secretaria de Planejamento e Meio. **Plano Diretor de Desenvolvimento**: Planta No 1 (Revisão) - Macrozoneamento. Caçapava: Secretaria de Planejamento e Meio Ambiente, [202-]. Plano diretor de desenvolvimento do Município de Caçapava, São Paulo. Disponível em: https://cacapava.sp.gov.br/geoprocessamento-downloads. Acesso em: 18 jan. 2022.

CAÇAPAVA. Prefeitura Municipal de Caçapava. **Dados do Município**: Informações do Município de Caçapava. Caçapava, SP: Prefeitura Municipal, 2022. Disponível em: https://www.cacapava.sp.gov.br/cidade/dados-do-municipio. Acesso em: 09 fev. 2022.

CAMPOS F. F., ANDRADE J. J .C., SEVERINO R. R ., GUERRA G. I. T. **Mapa Geológico e de Recursos Minerais da Bacia de Taubaté**. Mapa. São Paulo: SGB-CPRM, 2021, 1 mapa colorido .Escala 1:250.000. Projeto Modelogeofísico-geológico da Bacia de Taubaté. Ação Levantamento Geológico e Potencial de Novas Fronteiras.

CARDOSO, Elisa da Silva. **Modelagem e Análise de Vulnerabilidade de Aquíferos**: Um estudo de caso do Município Lajedo - RS. Orientador: Prof. Dr. Luis Eduardo de Souza. 2021. TCC (Graduação) - Curso de Geologia, UNIPAMPA - Universidade Federal do Pampa, Caçapava do Sul, 2021.

CARVALHO, A. M. A. D.; VIDAL, A. C.; KIANG, C. H. **Delimitação do embasamento da Bacia de Taubaté**. Revista do Instituto de Geociências- USP, São Paulo. v.11, n.1, p. 19-32, 2011.

COMPANHIA AMBIENTAL DO ESTADO DE SÃO PAULO, CETESB. SÉRIE RELATÓRIOS: **Qualidade das Águas Subterrâneas no estado de São Paulo**. São Paulo: Boletim 2020, 2020. Disponível em: https://cetesb.sp.gov.br/aguassubterraneas/wp-content/uploads/sites/13/2021/07/Boletim-de-Qualidade-da-Aguas-Subterraneas-no-Estado-de-Sao-Paulo-2020.pdf. Acesso em: 20 nov. 2021.

COMPANHIA DE SANEAMENTO BÁSICO DO ESTADO DE SÃO PAULO (São Paulo). **Caçapava**. Sabesp, 2022. Disponível em: https://site.sabesp.com.br/site/interna/Municipio.aspx?secaoId=18&id=72. Acesso em: 20 jul. 2022.

COMPANHIA DE SANEAMENTO BÁSICO DO ESTADO DE SÃO PAULO. MANUAL DO EMPREENDEDOR: **Manual do Empreendedor**. São Paulo: Sabesp, 2018. Disponível em: http://site.sabesp.com.br/site/interna/Default.aspx?secaoId=323. Acesso em: 20 nov. 2021.

COMPANHIA DE TECNOLOGIA DE SANEAMENTO AMBIENTAL CETESB (São Paulo). **Relatório de qualidade das águas subterrâneas do estado de São Paulo 1997**. São Paulo: Cetesb, 1998. 106 p. Disponível em: https://cetesb.sp.gov.br/aguassubterraneas/wp-content/uploads/sites/13/2013/11/1997-Relatorio-de-Qualidadedas-aguas-subterraneas1.pdf. Acesso em: 05 out. 2021.

CPRM/GeoSGB. **Mapa Geodiversidade do Estado de São Paulo**. São Paulo: Companhia de Pesquisa e Recursos Minerais / Serviço Geológico do Brasil, 2009. Mapa da geodiversidade do estado de São Paulo, desenvolvido por CPRM/SGB. 1:1000000. Disponível em: https://geosgb.cprm.gov.br/geosgb/downloads.html. Acesso em: 19 jan. 2022.

CPRM - SERVIÇO GEOLÓGICO DO BRASIL (Brasil). **SIAGAS - Sistema de Informações de Águas Subterrâneas.** 2022. Disponível em: http://siagasweb.cprm.gov.br/layout/. Acesso em: 07 jul. 2022.

Davino, A. (2000). **Avaliação do Potencial Hidrogeológico da Bacia de Taubaté (Vale do Rio Paraíba do Sul) na região de Caçapava (SP)**: Emprego de Métodos Geofísicos. Águas Subterrâneas. Recuperado de https://aguassubterraneas.abas.org/asubterraneas/article/view/24345.

DESENVOLVE VALE (São Paulo) (ed.). **Mapa da Economia Paulista destaca diversificação industrial e polos de inovação como pontos fortes da RMVale**. 2020. Disponível em: https://www.desenvolvesp.com.br/comunicacao/noticias/mapada-economia-paulista-destaca-diversificacao-industrial-e-polos-de-inovacao-comopontos-fortes-da-rmvale/. Acesso em: 20 nov. 2021.

**DEZESSEIS cidades do interior de São Paulo enfrentam falta de água**. G1, Itu, 2 de outubro de 2021. Jornal Nacional. Disponível em: https://g1.globo.com/jornalnacional/noticia/2021/10/02/dezesseis-cidades-do-interior-de-sao-paulo-enfrentamfalta-de-agua.ghtml. Acesso em: 05 dez. 2021.

DIAS, Nelson W. et al. **CARACTERIZAÇÃO DO POTENCIAL HIDROGEOLÓGICO E HISTÓRICO DA UTILIZAÇÃO DAS ÁGUAS SUBTERRÂNEAS NA BACIA HIDROGRÁFICA DO PARAÍBA DO SUL, NO ESTADO DE SÃO PAULO**. Taubaté, 2004. Disponível em: https://www.researchgate.net/publication/27458425\_CARACTERIZACAO\_DO\_POT ENCIAL\_HIDROGEOLOGICO\_E\_HISTORICO\_DA\_UTILIZACAO\_DAS\_AGUAS\_S UBTERRANEAS\_NA\_BACIA\_HIDROGRAFICA\_DO\_PARAIBA\_DO\_SUL\_NO\_EST ADO\_DE\_SAO\_PAULO. Acesso em: 20 nov. 2021.

FEITOSA, Fernando A. C. **Hidrogeologia: conceitos e aplicações** / organização e coordenação científica / Fernando A. C. Feitosa ... [et al.] ... - 3. ed. rev. e ampl. - Rio de Janeiro: CPRM: LABHID, 2008. 812 p.

FERNANDES, Amélia João. **O complexo Embu no Leste do Estado de São Paulo: contribuição ao conhecimento da litoestratigrafia e da evolução estrutural e metamórfica**. 1991. 120 f. Dissertação (Mestrado) - Curso de Instituto de Geociências, Universidade de São Paulo, São Paulo, 1991. Disponível em: https://www.teses.usp.br/teses/disponiveis/44/44134/tde-29082013- 160727/publico/Fernandes\_mestrado.pdf. Acesso em: 11 fev. 2022.

FERNANDES, F. L.; CHANG, H. K. **Modelagem gravimétrica da Bacia de Taubaté** - Vale do Rio Paraíba do Sul, leste do Estado de São Paulo. Revista Brasileira de Geofísica, v. 19, p. 131-144, 2001.

FERNANDES, F. L.; CHANG, H. K. **Arcabouço estrutural da Bacia de Taubaté - SP**. SIMPÓSIO NACIONAL DE ESTUDOS TECTÔNICOS, 9., 2003, Búzios. Boletim de Resumos. Búzios: SBG-Núcleos Rio de Janeiro/ Espírito Santo, 2003.

FOSTER, S. S.D., HIRATA, R. C., ROCHA, G. A. **Riscos de poluição de águas subterrâneas**: uma proposta metodológica de avaliação regional. São Paulo, ABAS, pág 175 – 185. 1988.

FREEZE, A. R. & CHERRY, J. A**. Água subterrânea**. Tradução de Everton de Oliveira, 698 p. São Paulo, 2017.

GRUPO DE ANÁLISE E APROVAÇÃO DE PROJETOS HABITACIONAIS. **MANUAL DE APROVAÇÃO DE PROJETOS HABITACIONAIS**: Manual de orientação: Aprovação de projetos habitacionais. São Paulo: Secretaria de Habitação, 2019. Disponível em: http://www.habitacao.sp.gov.br/icone/detalhe.aspx?Id=72. Acesso em: 20 nov. 2021.

GUIGUER, N.; KOHNKE, M. W. **Métodos para determinação da vulnerabilidade de aquíferos**. Águas Subterrâneas, [S. l.], n. 1, 2002. Disponível em: https://aguassubterraneas.abas.org/asubterraneas/article/view/22314. Acesso em: 13 fev. 2022.

IBGE, em parceria com os Órgãos Estaduais de Estatística, Secretarias Estaduais de Governo e Superintendência da Zona Franca de Manaus - SUFRAMA, 2010. Disponível em: https://www.ibge.gov.br/estatisticas/economicas/contasnacionais/9088-produto-interno-bruto-dos-municipios.html?=&t=o-que-e. Acesso em:09 fev. 2022.

IBGE, **Censo Demográfico 2010,** Área territorial brasileira. Rio de Janeiro: IBGE, 2011.

IBGE, Diretoria de Pesquisas, Coordenação de População e Indicadores Sociais, **Estimativas da população residente com data de referência 1o de julho de 2021**a.

IBGE, **Área territorial brasileira 2020**. Rio de Janeiro: IBGE, 2021b.

INSTITUTO FLORESTAL. **Mapa Pedológico do Estado de São Paulo - 2017**. São Paulo: Serviço de Comunicação Técnico-Científica, 2017. Mapeamento pedológico do estado de São Paulo, contendo delineamento dos diferentes tipos de solos, seus principais atributos como fertilidade, textura, profundidade, sua ocorrência no relevo, sua fase em relação à geologia, entre outros. 1:250000. Disponível em: https://datageo.ambiente.sp.gov.br/app/?ctx=DATAGEO#. Acesso em: 19 jan. 2022.

INSTITUTO GEOGRÁFICO E CARTOGRÁFICO DO ESTADO DE SÃO PAULO (IGC). **Limites Municipais do Estado de São Paulo. São Paulo**: IDESP -
Infraestrutura de Dados Espaciais do Estado de São Paulo, 2015. Limites municipais do Estado de São Paulo elaborados em escala 1:50.000. Limites foram elaborados conforme cartografia oficial do IBGE e do IGC na escala 1:50.000, conforme descrições previstas em leis estaduais que tratam dos limites territoriais municipais do Estado de São Paulo. 1:50000. Disponível em: https://datageo.ambiente.sp.gov.br/app/?ctx=DATAGEO#. Acesso em: 18 jan. 2022.

INSTITUTO DE PESQUISAS AMBIENTAIS. **Inventário Florestal 2020 - UGRHI 02**. São Paulo: Instituto de Pesquisas Ambientais, 2020. Mapeamento da cobertura vegetal nativa do Estado de São Paulo, produzido pelo Instituto de Pesquisas Ambientais - IPA, utilizando legenda fitofisionômica IBGE 2012, área mínima mapeada de 0,1 hectares, Índice Kappa 0,81. Realizado a partir de imagens orbitais dos satélites WorldView, GeoEye e QuickBird, resolução espacial 0,5m (RGB, Pancromáticas, Infravermelho), do período de 2017 a 2019. Dados de cobertura vegetal nativa por município da Unidade de Gerenciamento de Recursos Hídricos 02 Paraíba do Sul. 1:10000. Disponível em: https://datageo.ambiente.sp.gov.br/app/?ctx=DATAGEO#. Acesso em: 17 jan. 2022.

IRITANI, Mara Akie; EZAKI, Sibele. **As águas subterrâneas do Estado de São Paulo**/ Mara Akie Iritani, Sibele Ezaki. - São Paulo: Secretaria do Estado do Meio Ambiente - SMA, 2012. 104p.: il. Colo.; 23cm. 3a edição.

Komatsu, Melissa Hitomi. **Simulação numérica de fluxo de águas subterrâneas na Bacia de Taubaté, São José dos Campos- SP** / Melissa Hitomi Komatsu. - Rio Claro, 2017.

MAURER, Victor Câmara. **Caracterização Geocronológica (U-Pb), Geoquímica e Isotópica (Sr, Nd, Hf) do Complexo Rio Capivari no Terreno Embu.** 2016. 290 f. Dissertação (Mestrado) - Curso de Pós-Graduação em Mineralogia e Petrologia, Universidade de São Paulo, São Paulo, 2016. Disponível em: https://www.teses.usp.br/teses/disponiveis/44/44143/tde-17062016- 141231/publico/Dissertacao\_Victor\_Maurer\_versao\_corrigida.pdf. Acesso em: 11 fev. 2022.

**Mapa de águas subterrâneas do Estado de São Paulo**: escala 1:1.000.000 : nota explicativa / [coordenação geral Gerôncio Rocha]. - São Paulo : DAEE - Departamento de Águas e Energia Elétrica : IG-Instituto Geológico : IPT - Instituto de Pesquisas Tecnológicas do Estado de São Paulo : CPRM - Serviço Geológico do Brasil, 2005.

MURADÁS, Kellen; WOJAHN, Daniel; COELHO, Osmar G. Wöhl. Levantamento de dados geomorfológicos e hidrogeológicos para mapeamento de vulnerabilidade de contaminação do Aquífero Guarani nos municípios de Portão e Estância Velha/RS utilizando o método DRASTIC**. Ambiente & Água**: - An Interdisciplinary Journal of Applied Science, Taubaté, v. 5, n. 3, p. 172-194, 2010. Disponível em: https://www.redalyc.org/articulo.oa?id=92815711011. Acesso em: 20 nov. 2021.

NEVES, Anderson de Oliveira; VILANOVA, Mateus Ricardo Nogueira. **Caracterização da seca histórica da década de 2010 na Bacia do Rio Paraíba do Sul, Estado de São Paulo, Brasil**. Engenharia Sanitaria e Ambiental, [S.L.], v. 26, n. 2, p. 339-349, abr. 2021. FapUNIFESP (SciELO). http://dx.doi.org/10.1590/s1413- 415220190023. Disponível em: https://www.scielo.br/j/esa/a/rvLTGjD9DGt3X4YQ8KXBHFk/?lang=pt. Acesso em: 20 maio 2022.

PRESIDÊNCIA DA REPÚBLICA. **LEI no 9785, DE 29 DE JANEIRO DE 1999**. Altera o Decreto-Lei no 3.365, de 21 de junho de 1941 (desapropriação por utilidade pública) e as Leis nos 6.015, de 31 de dezembro de 1973 (registros públicos) e 6.766, de 19 de dezembro de 1979 (parcelamento do solo urbano). Casa Civil: Subchefia para assuntos jurídicos. Brasília, 29 jan. 1999. Disponível em: http://www.planalto.gov.br/ccivil\_03/leis/l9785.htm. Acesso em: 6 dez. 2021.

**Programa das Nações Unidas para o Desenvolvimento - PNUD, 2010**. Disponível em: https://www.br.undp.org/content/brazil/pt/home/idh0/conceitos/o-que-e-oidhm.html#:~:text=O%20%C3%8Dndice%20de%20Desenvolvimento%20Humano,1 %2C%20maior%20o%20desenvolvimento%20humano. Acesso em: 09 fev. 2022.

**Resolução Conama nº 396, de 3 de abril de 2008**. Dispõe sobre a classificação e diretrizes ambientais para o enquadramento das águas subterrâneas e dá outras providências. Publicada no DOU nº 66, de 7 de abril de 2008, Seção 1, páginas 64- 68.

RICCOMINI, C**. O rift continental do sudeste do Brasil**. 1989. 304 f. Tese (Doutorado) - Instituto de Geociências, Universidade de São Paulo, São Paulo, 1989.

SABESP (São Paulo). **Relatório Anual de Qualidade da Água 2012**. Caçapava: Fsc, 2012. 4 p. Disponível em: http://www.sabesp.com.br/calandraweb/toq/2012/Cacapava.pdf. Acesso em: 20 jul. 2022.

SARTORI, Aderson; LOMBARDI NETO, Francisco; GENOVEZ, Abel Maia. **Classificação Hidrológica de Solos Brasileiros para a Estimativa da Chuva Excedente com o Método do Serviço de Conservação do Solo dos Estados Unidos Parte 1**: classificação. Revista Brasileira de Recursos Hídricos: RBRH, Campinas, v. 10, n. 4, p. 5-18, Não é um mês valido! 2005. Disponível em: https://abrh.s3.sa-east1.amazonaws.com/Sumarios/26/6c2ebe52f7043b800f2879be8e09bd55\_624e887e9 37b744607e1fe0d08b69e6d.pdf. Acesso em: 20 nov. 2021.

SECRETARIA DE ESTADO DO MEIO AMBIENTE (Estado). **Resolução SMA nº 7, de 18 de janeiro de 2017**. Resolução SMA Nº 7, de 18 de Janeiro de 2017.. São Paulo, SP: Secretaria de Estado do Meio Ambiente, 20 jan. 2017. Seção 1, p. 54-57.

SILVA, Hernanes et al. **VULNERABILIDADE À CONTAMINAÇÃO DOS RECURSOS HÍDRICOS SUBTERRÂNEOS NO MUNICÍPIO DE CAÇAPAVA DO SUL-RS**. Anais do Salão Internacional de Ensino, Pesquisa e Extensão, v. 9., n. 2, 2017, Santana do Livramento. Santana do Livramento: Salão de Pesquisa, 2020. Disponível em: https://periodicos.unipampa.edu.br/index.php/SIEPE/article/view/98102. Acesso em: 20 nov. 2021.

SMA/CLPA/DIA/CDA. **Percentual de cobertura vegetal nativa por município. São Paulo**: Instituto Florestal do Estado de São Paulo, 2009. Apresenta a relação entre os remanescentes florestais identificados pelo inventário florestal de 2008/2009 e a área total do município. Disponível em: https://datageo.ambiente.sp.gov.br/app/?ctx=DATAGEO#. Acesso em: 15 jan. 2022.

SUGUIO, K. **Geologia Sedimentar**. São Paulo: editora Edgard Blücher Ltda, 2003. 400p.

VIDAL, A. C.; FERNANDES, F. L.; KIANG, C. H. **Distribuição dos arenitos na bacia de Taubaté–SP**. Geociências, São Paulo, 2004.

# **ANEXO A - Tabela de Poços do Índice G**

*Tabela com os dados obtidos para aplicação do índice G. FONTE: SIAGAS* 

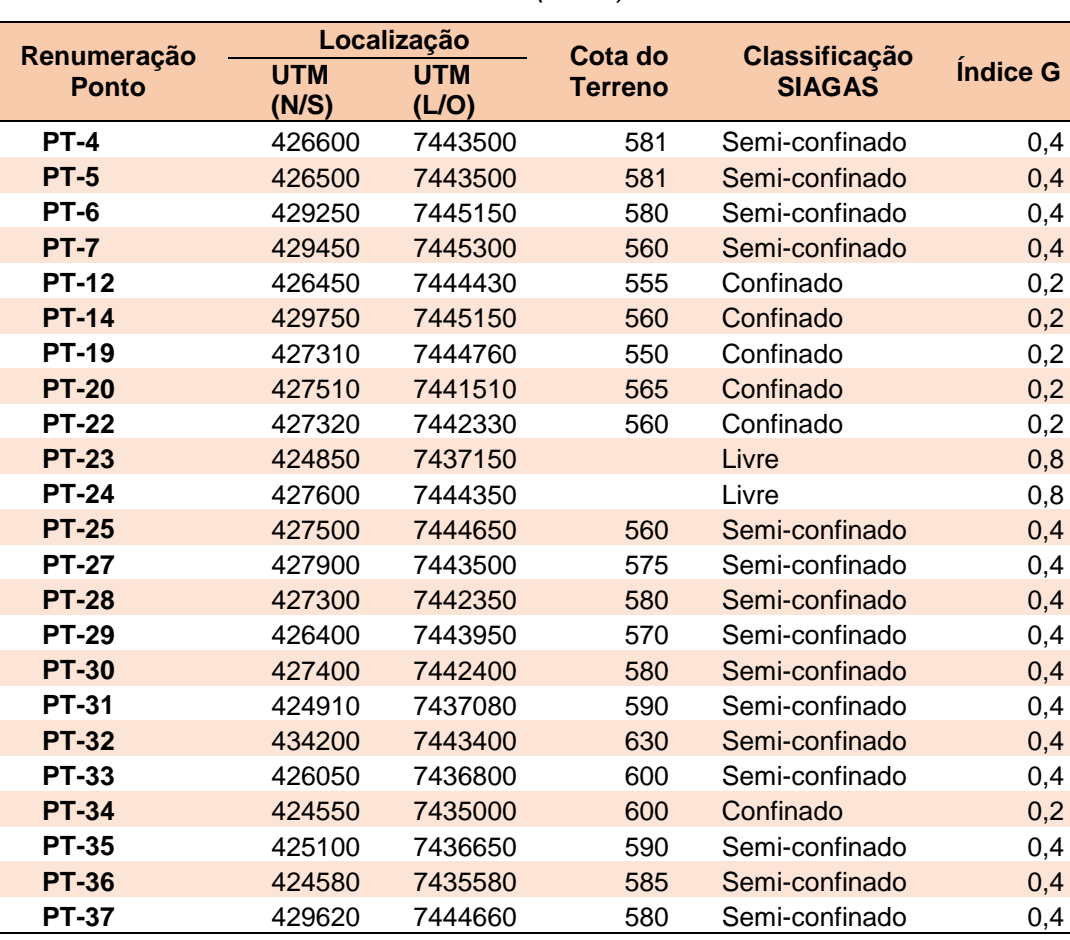

*(2022).*

### **ANEXO B - Tabela de Poços do Índice O.**

*Tabela com os dados obtidos para aplicação do índice O. FONTE: SIAGAS* 

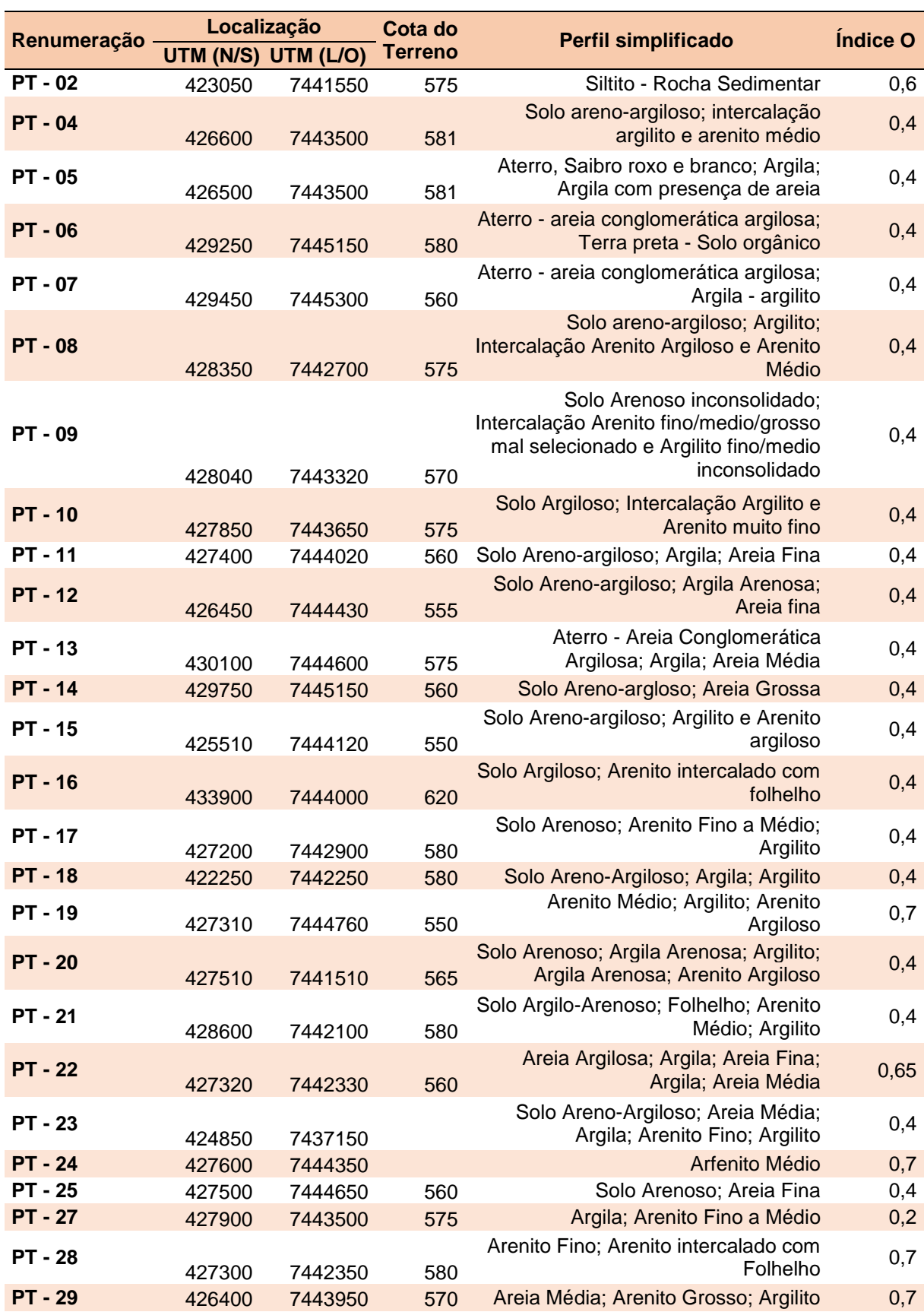

## *(2022).*

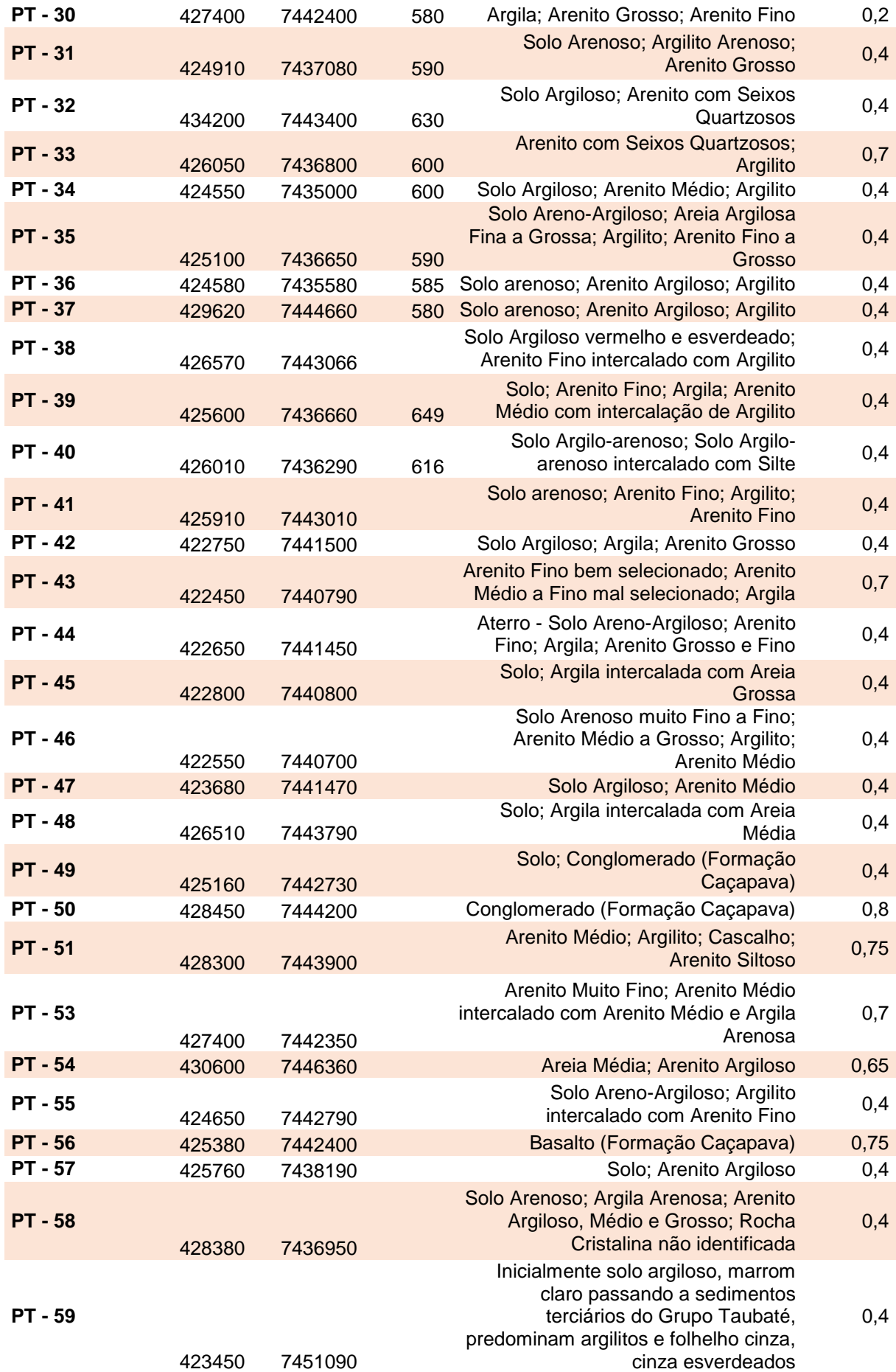

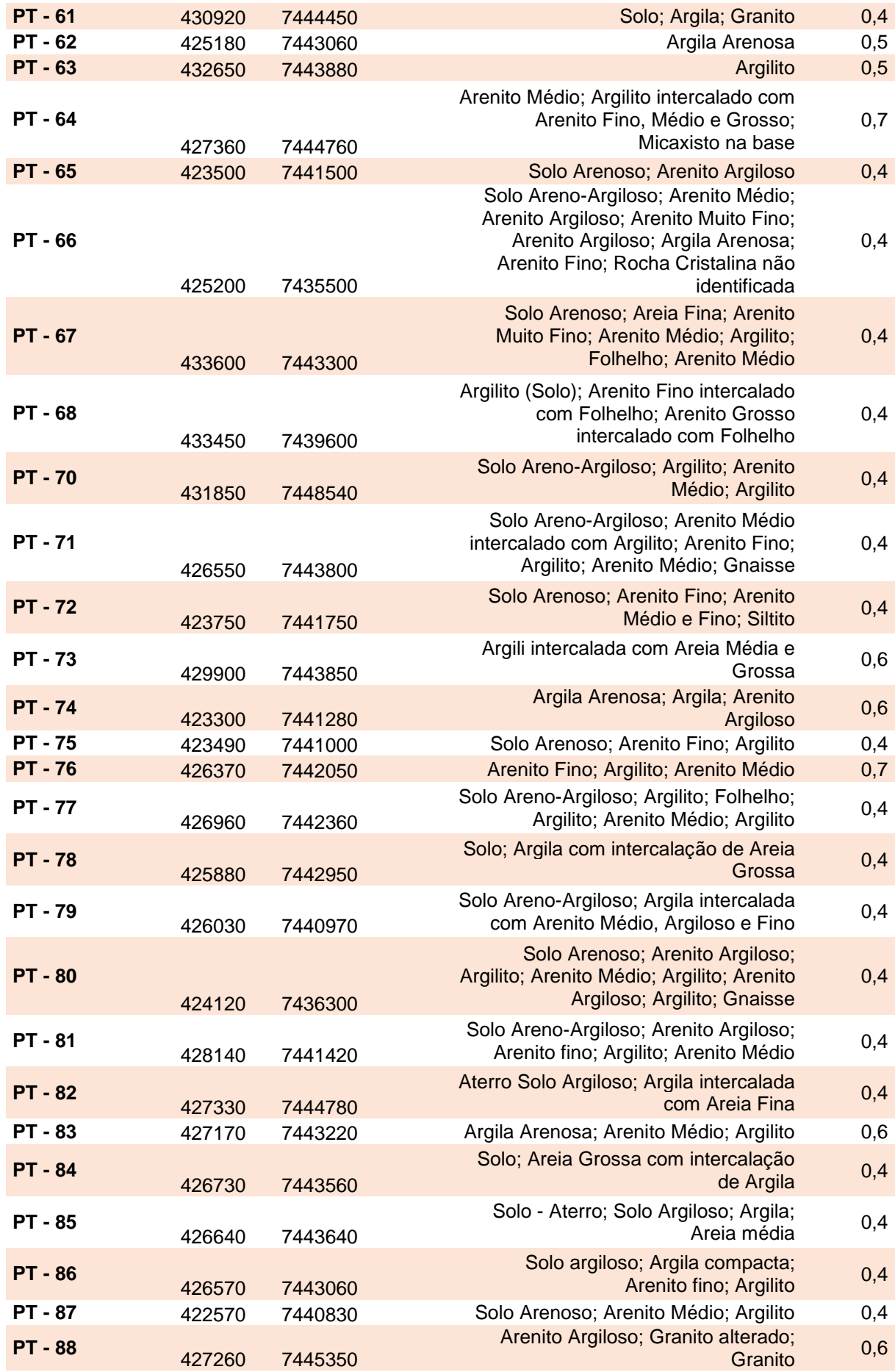

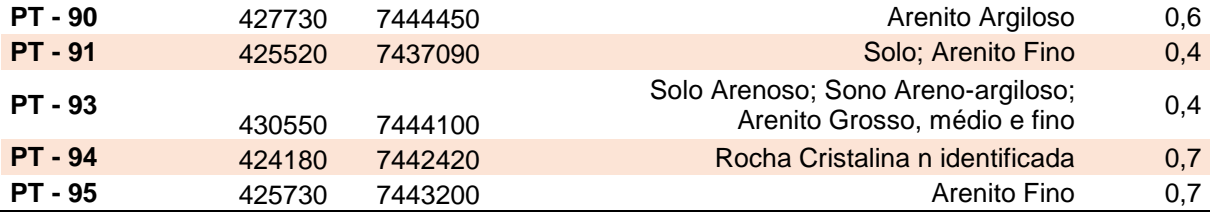

### **ANEXO C - Tabela de Poços do Índice D.**

*Tabela com os dados obtidos para aplicação do índice D. FONTE: SIAGAS* 

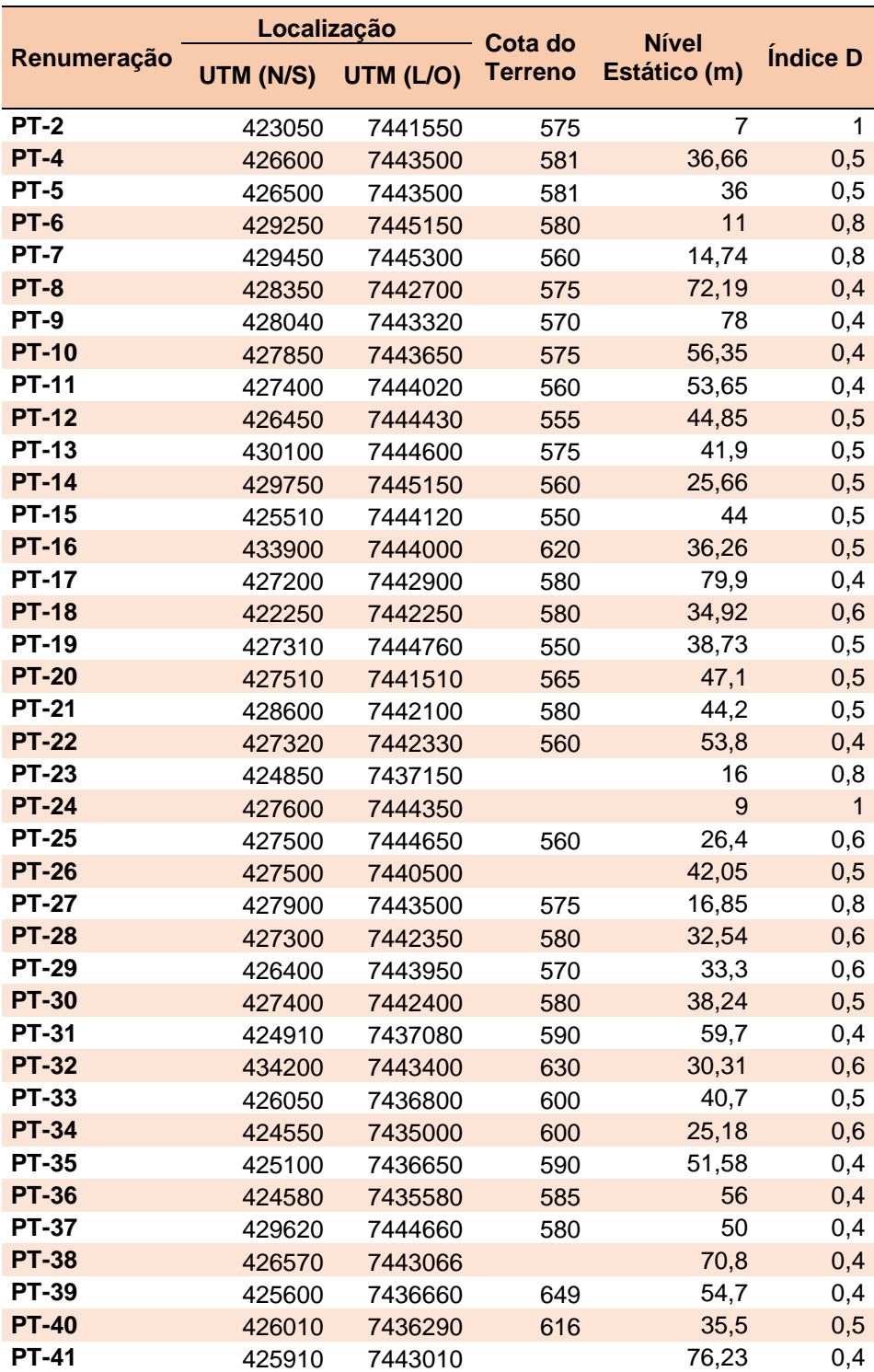

*(2022).*

### **ANEXO D - Tabela resultante do cálculo final do método GOD.**

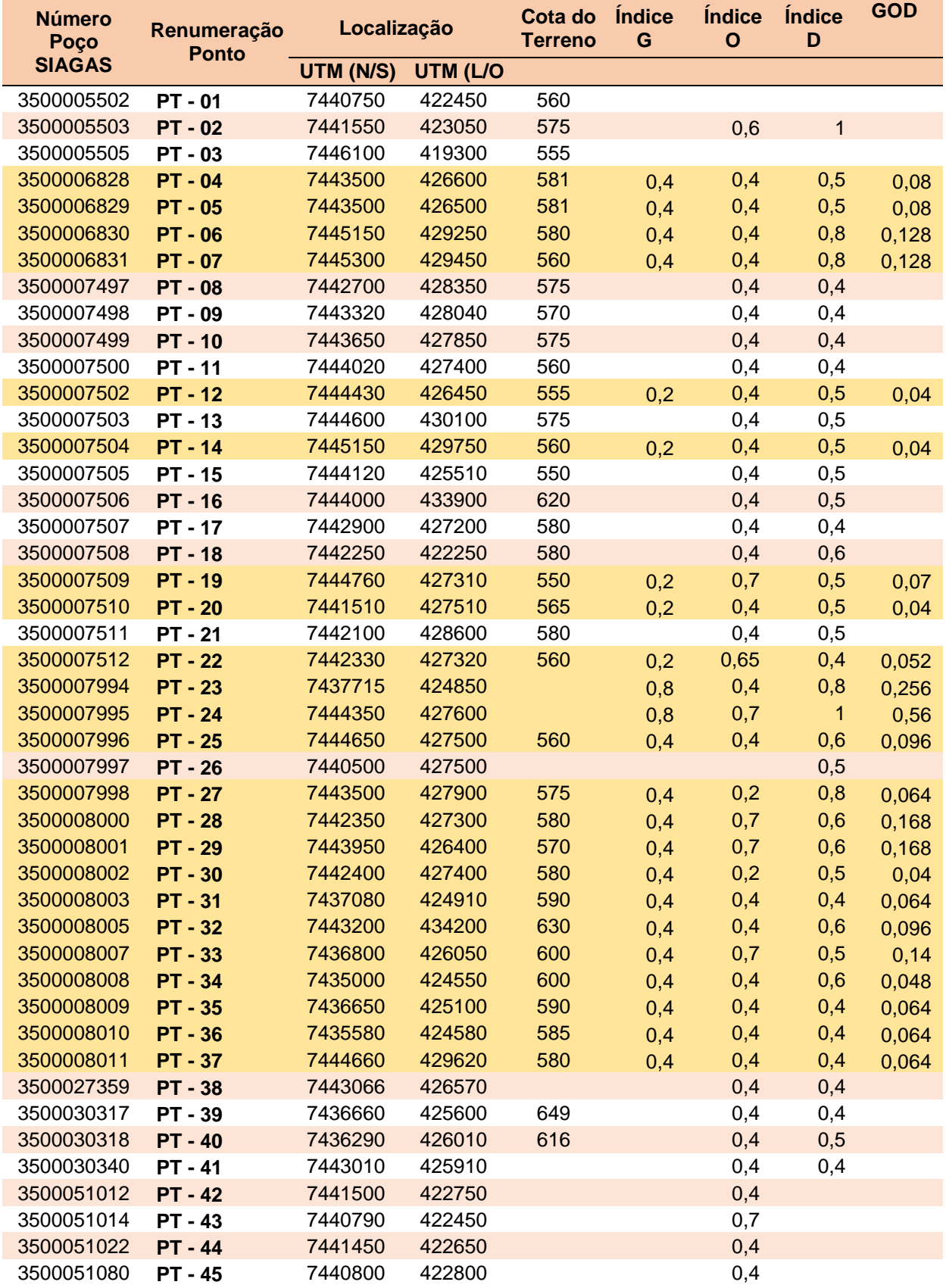

*Tabela com todos os dados dos índices G, O e D e resultado da vulnerabilidade GOD (destacado em laranja). FONTE: SIAGAS (2022).*

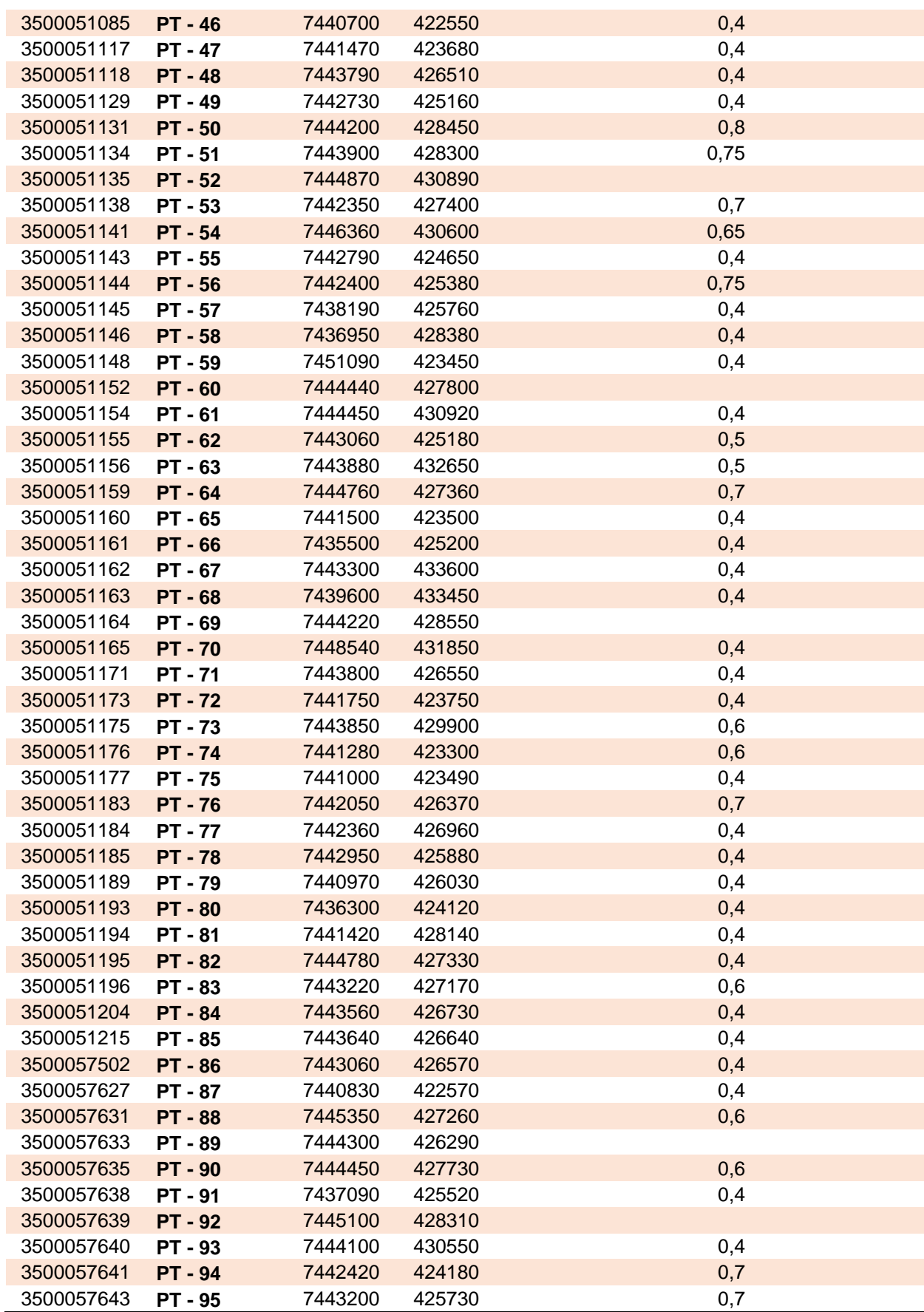